## *A Brief Dive into Host and Target Tasks with OpenMP LLVM* **UNVEILING THE POWER OF HETEROGENEOUS COMPUTING**

**Rafael A. Herrera Guaitero**

*PhD Candidate University of Delaware* **Rodrigo Ceccato** *PhD Student UNICAMP*

**Rémy Neveu** *PhD Student UNICAMP*

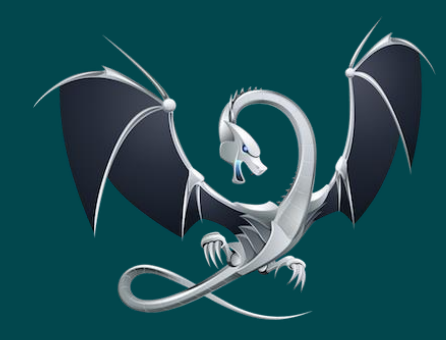

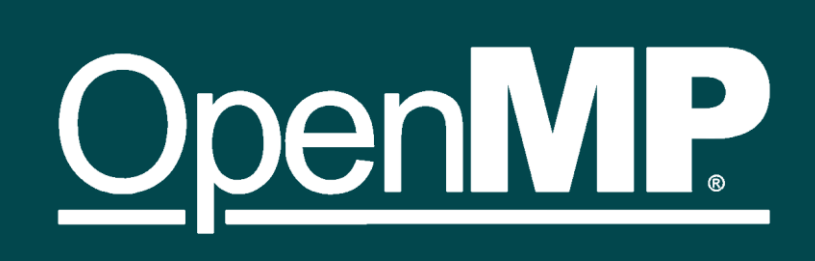

**Dr. Jose M. Monsalve Diaz** *Postdoctoral Appointee Argonne National Lab*

LLVM CGO24

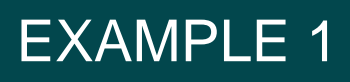

#### HOW TO RUN, COMPILE AND DEBUG?

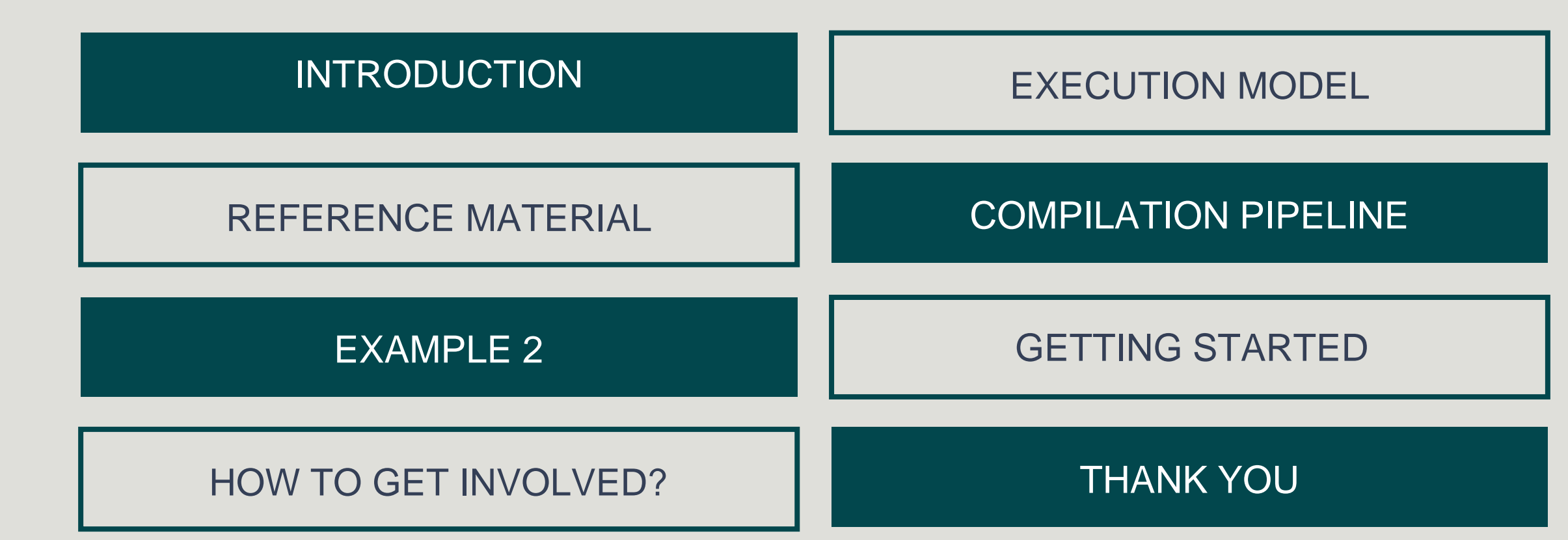

THE LIBOMPTARGET LIBRARY

QUESTIONS

## **OUTLINE**

## **OpenMP Offloading**

- Since specification 4.0, OpenMP allows execution on different coprocessors/accelerators
- The *'target'* construct maps variables to a device data environment and execute the construct on that device.

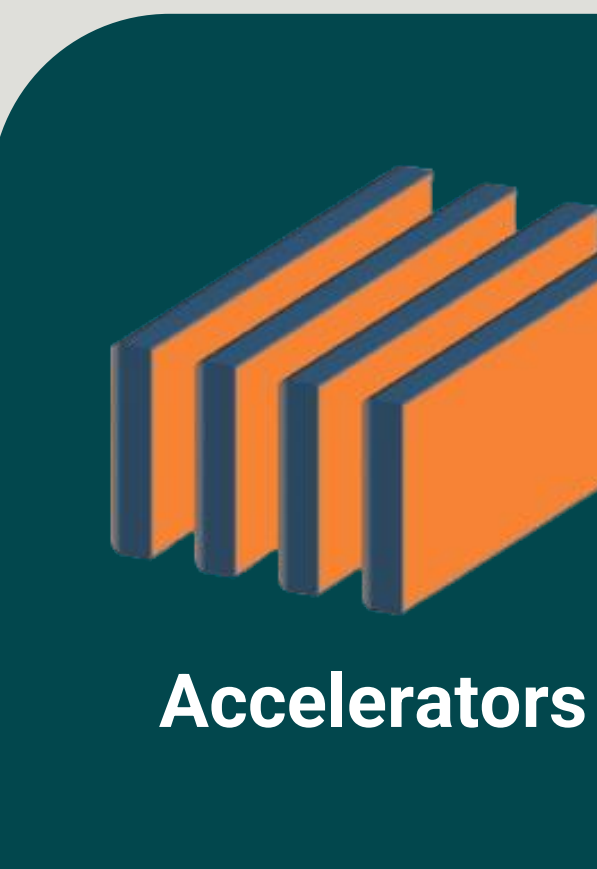

#### **Host**

Taken from: https://www.openmp.org/wp-content/uploads/2021-10-20-Webinar-OpenMP-Offload-Programming-Introduction.pdf

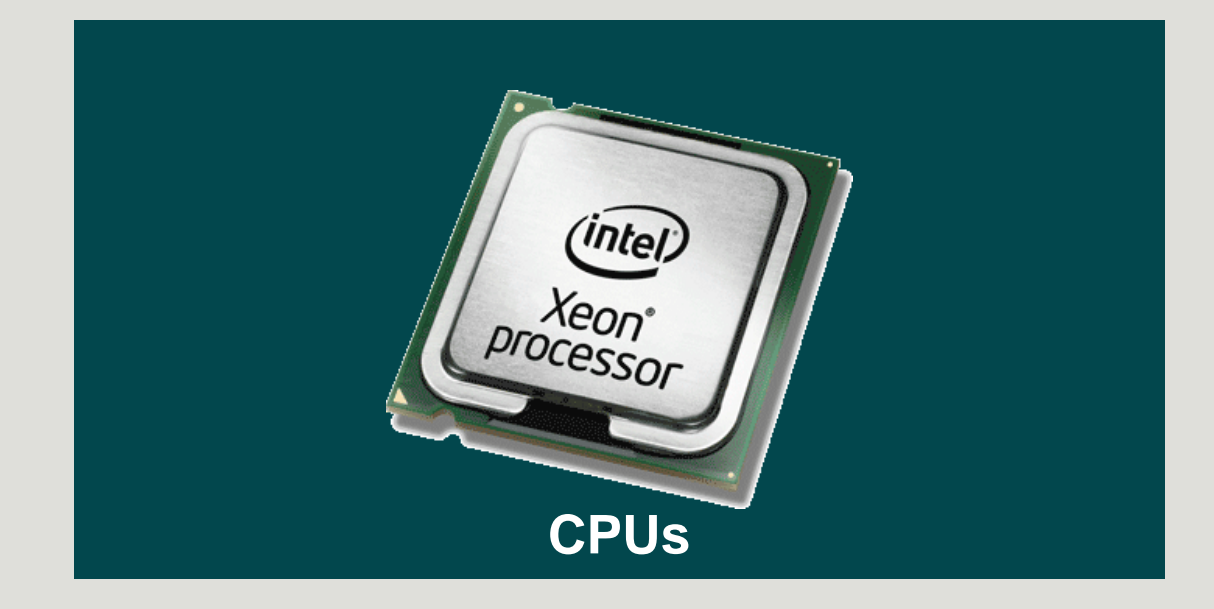

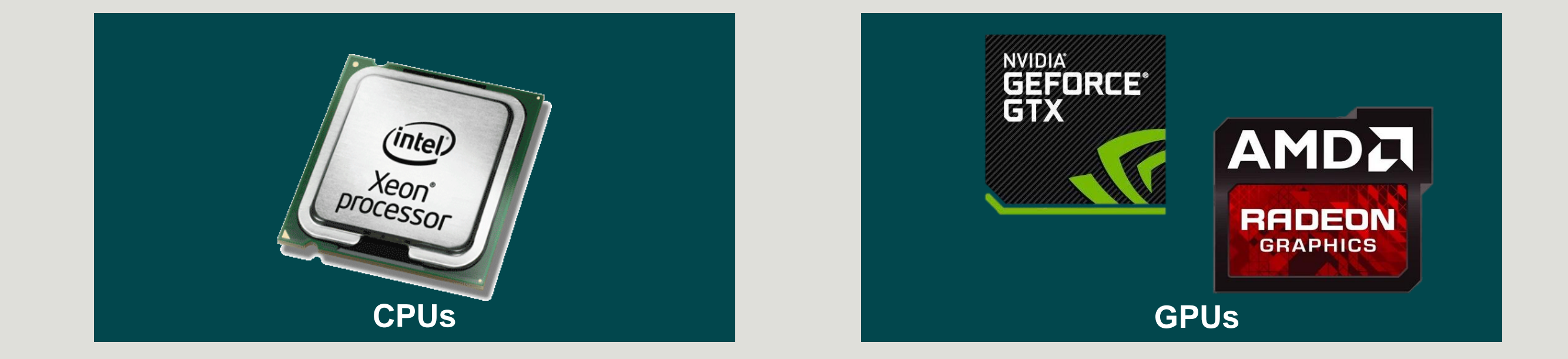

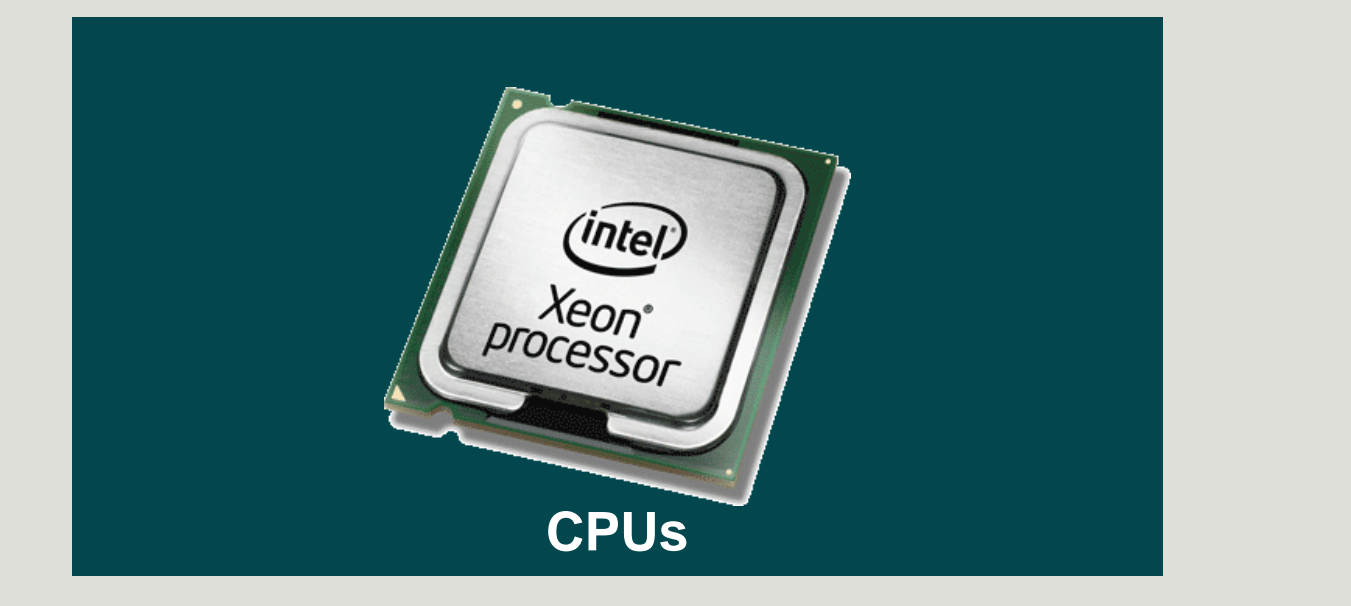

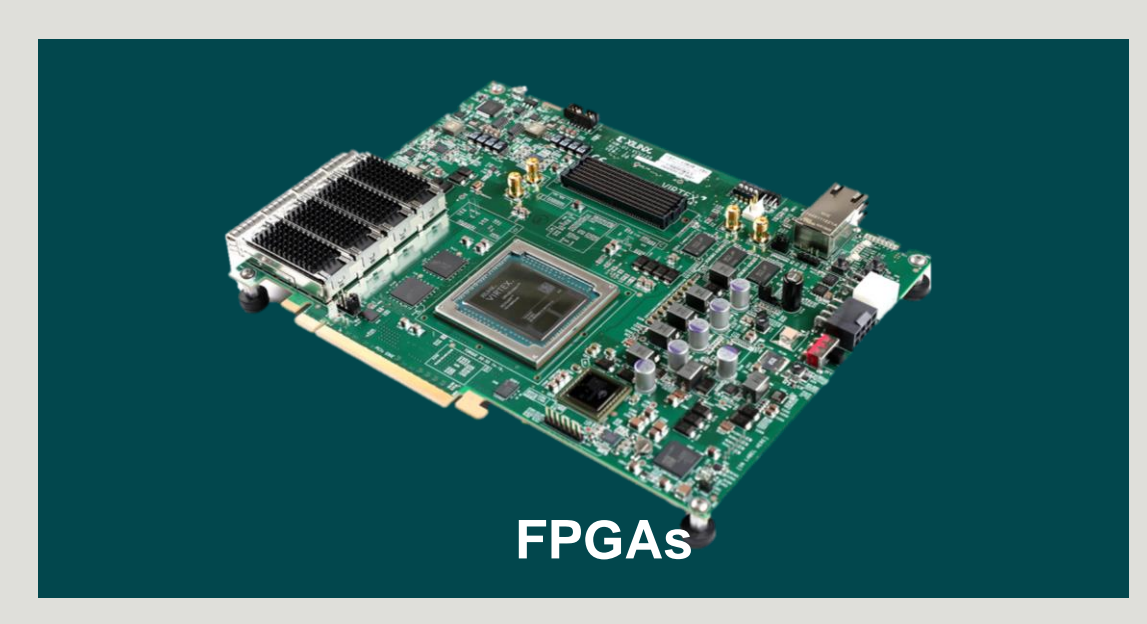

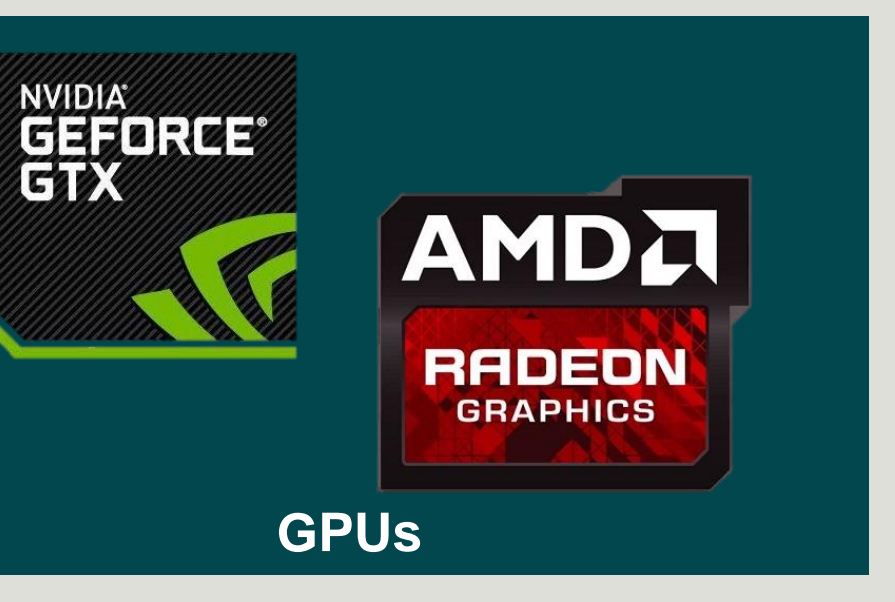

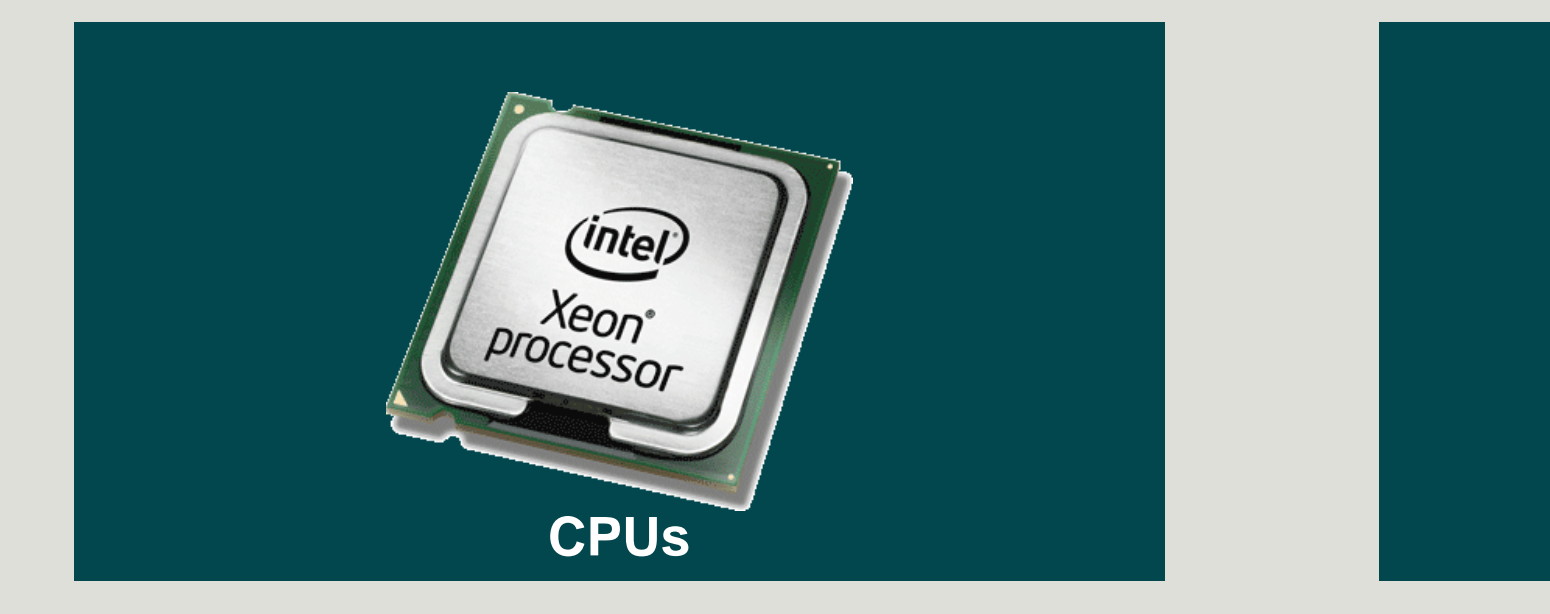

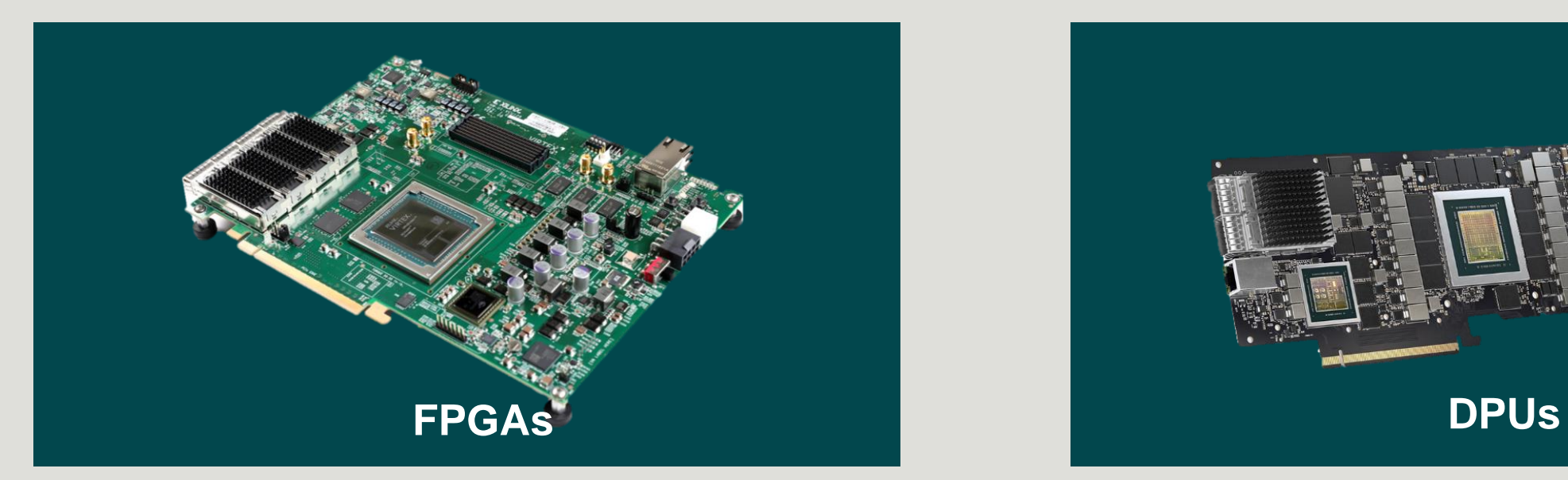

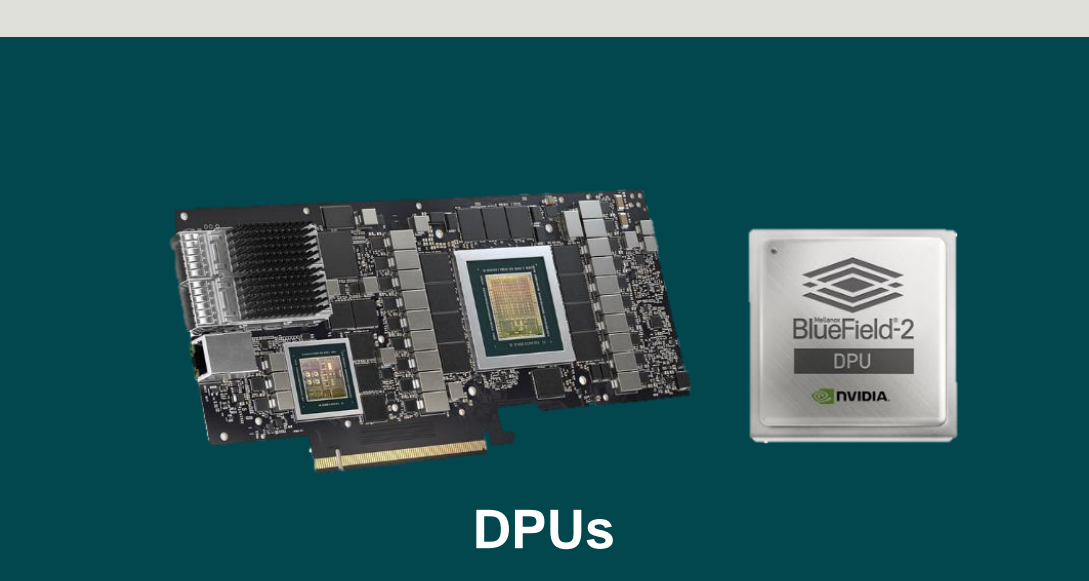

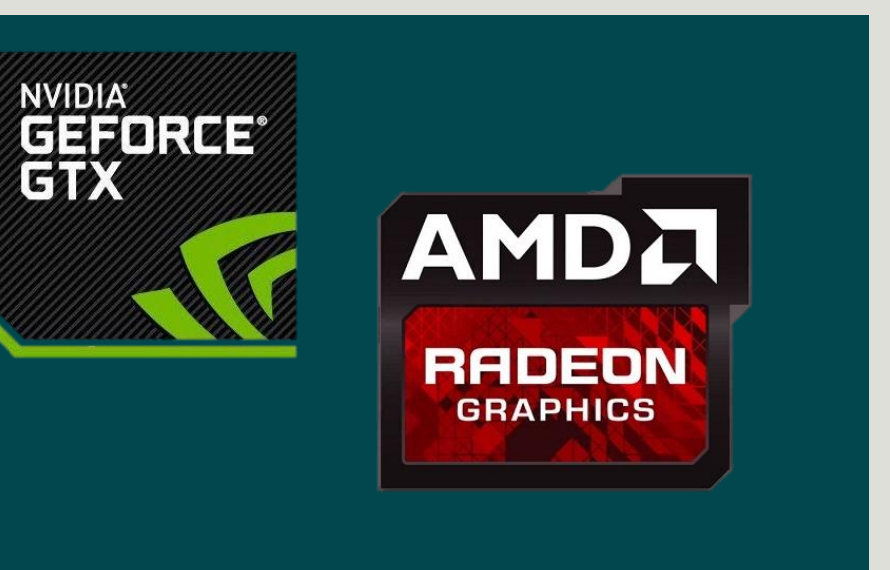

# **OpenMP allows to:**

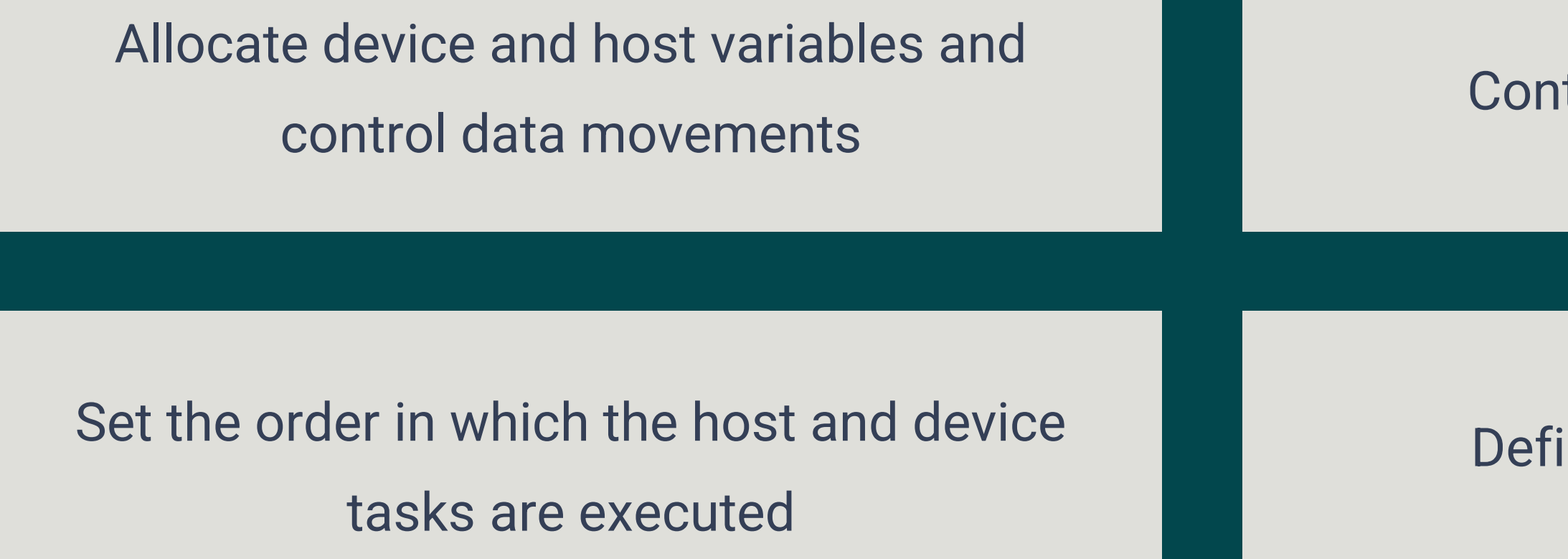

### trol parallelism (e.g SIMD)

ne synchronization points

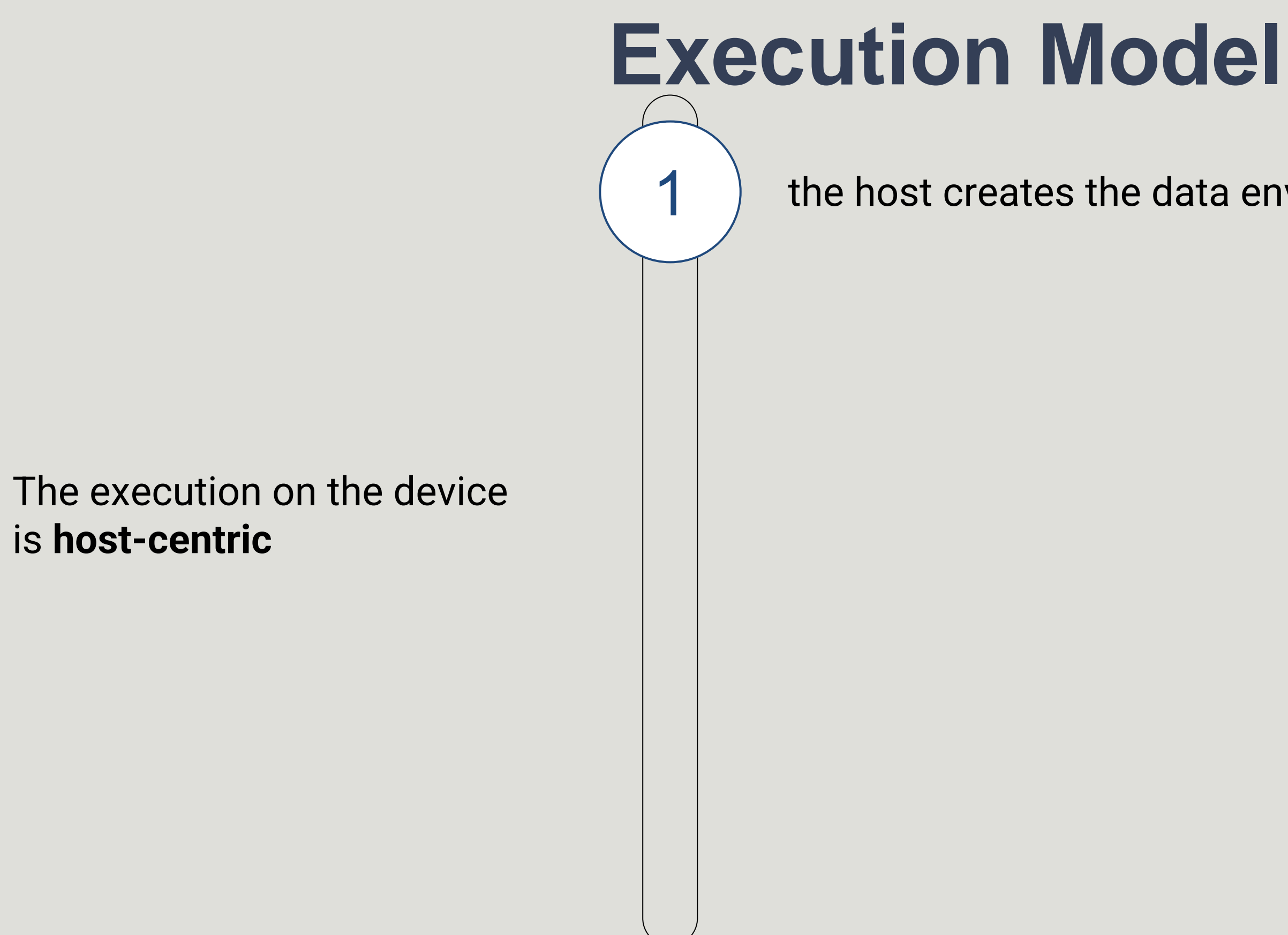

### $1$  the host creates the data environments on the device(s)

### the host creates the data environments on the device(s)

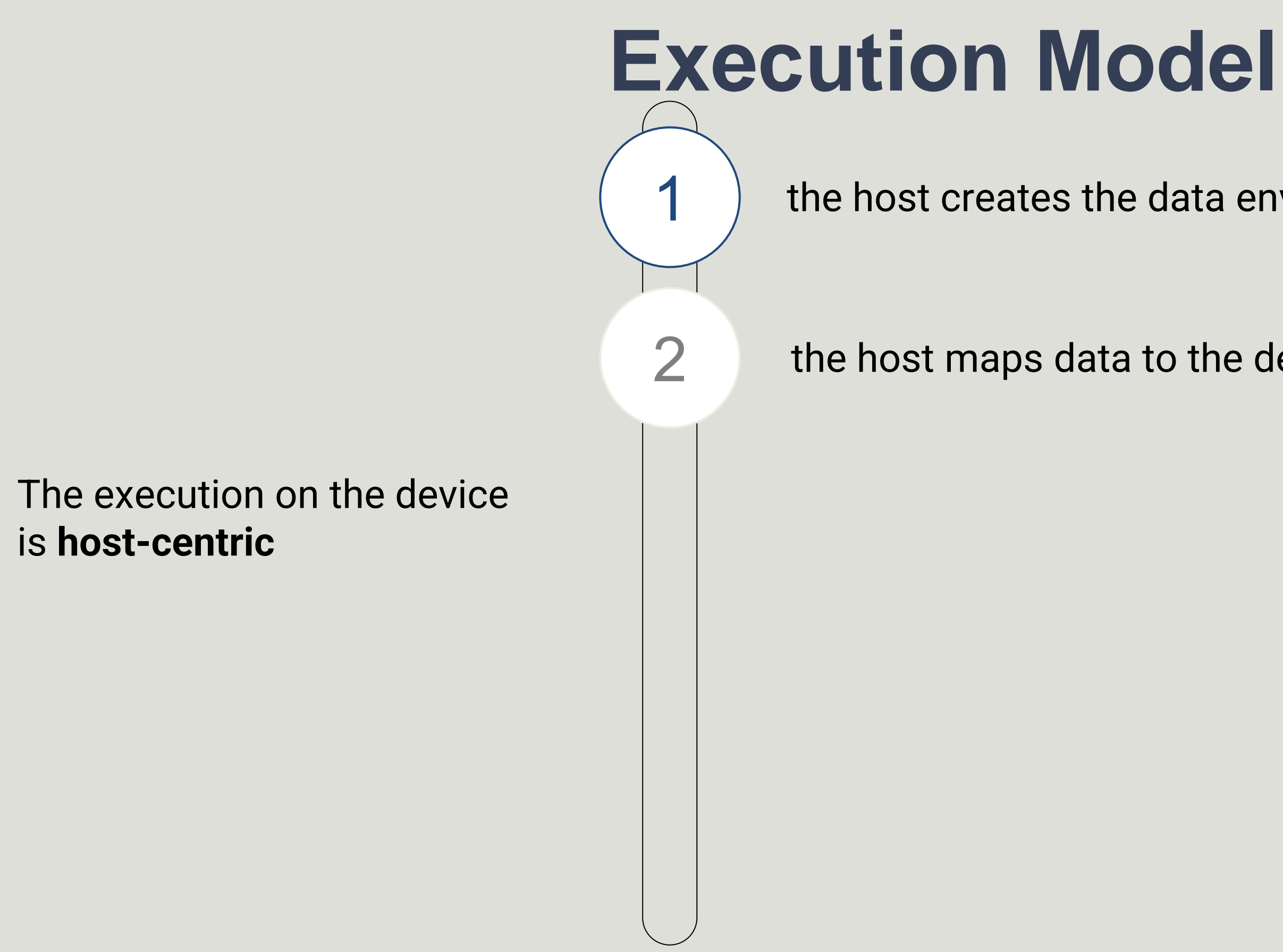

the host maps data to the device data environment

### the host creates the data environments on the device(s)

### the host maps data to the device data environment

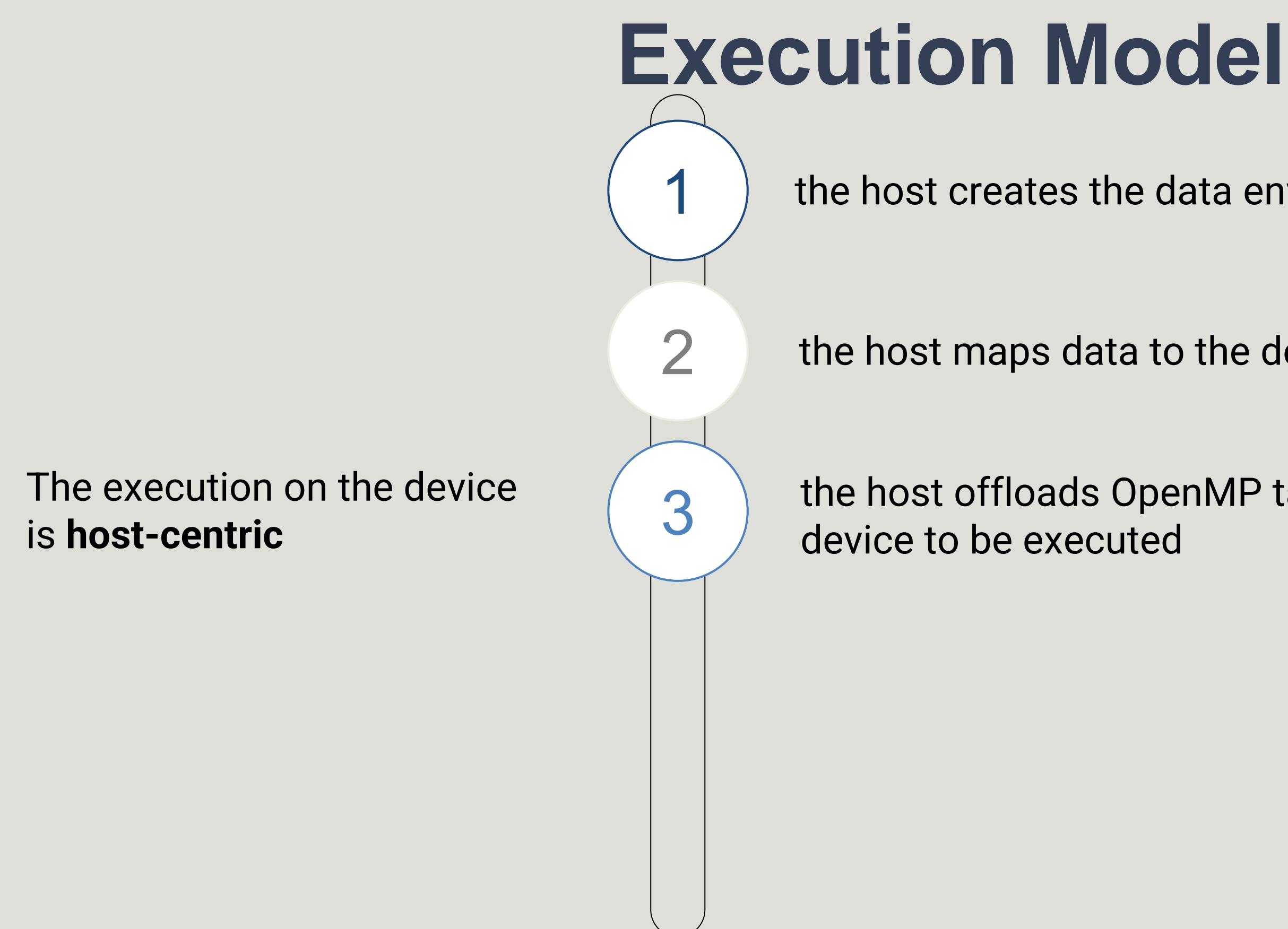

the host offloads OpenMP target regions to the target

- the host creates the data environments on the device(s)
- the host maps data to the device data environment
- the host offloads OpenMP target regions to the target

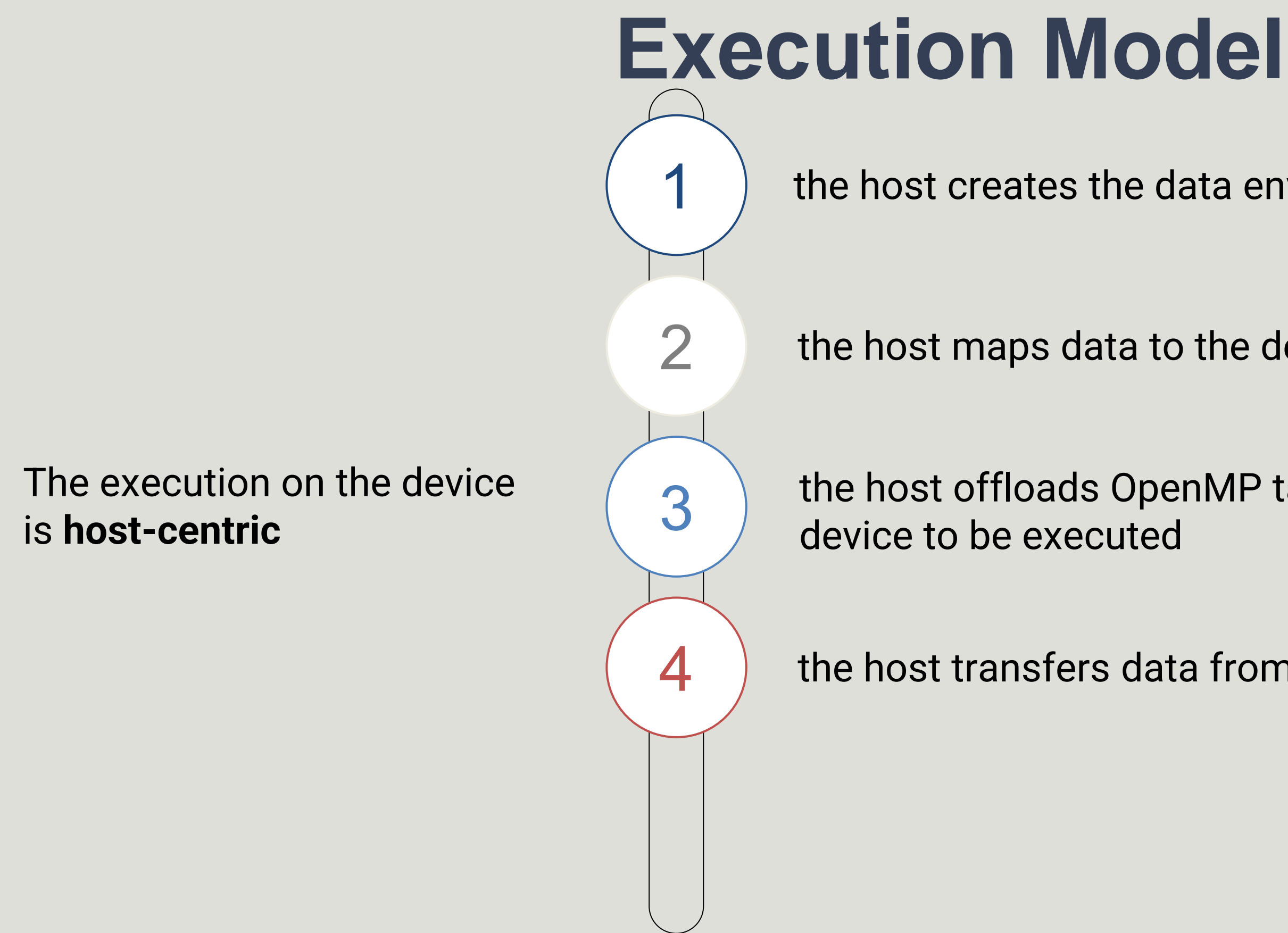

the host transfers data from the device to the host

- the host creates the data environments on the device(s)
- the host maps data to the device data environment
- the host offloads OpenMP target regions to the target

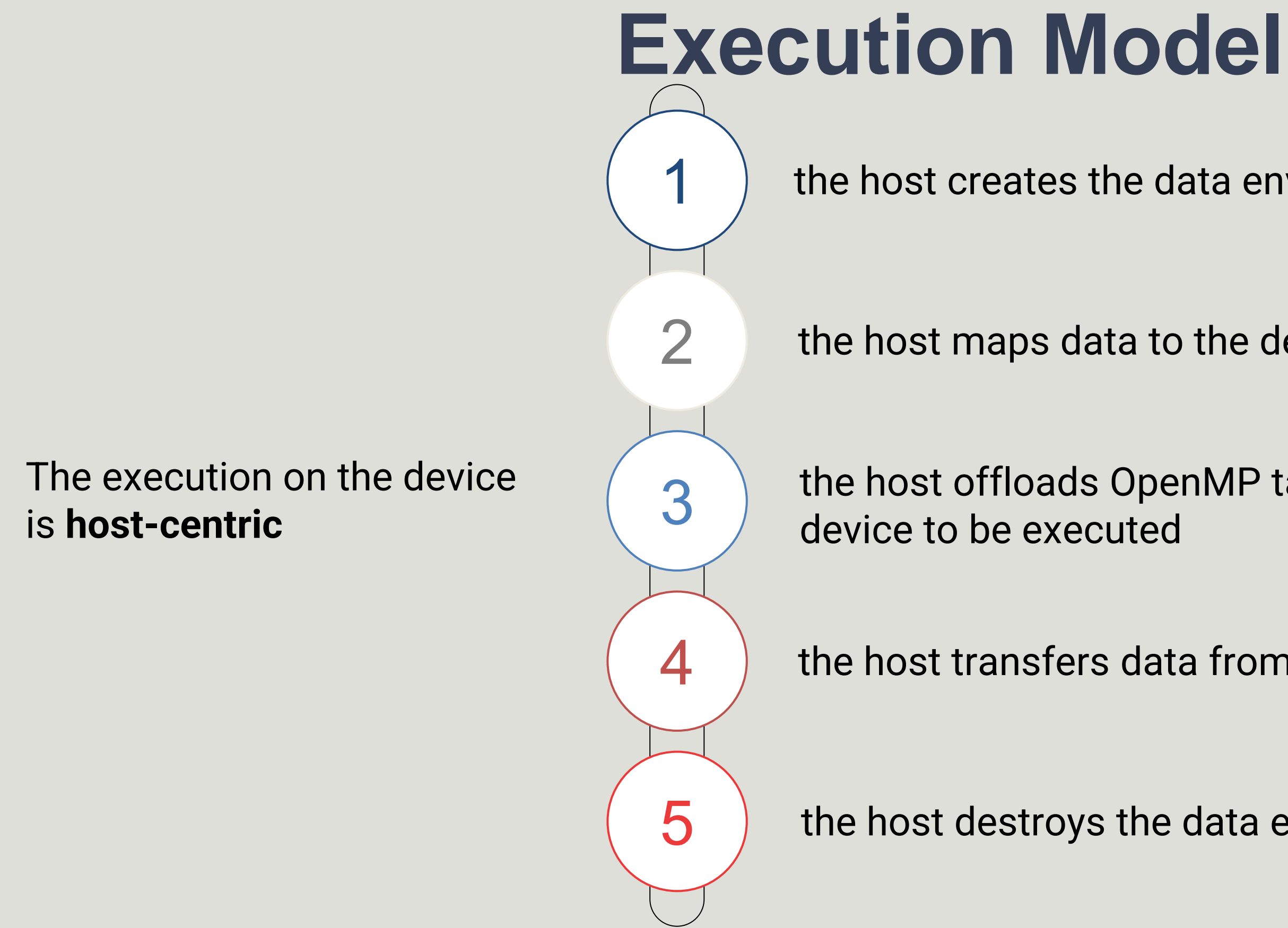

- the host transfers data from the device to the host
- the host destroys the data environment on the device

### Example: saxpy

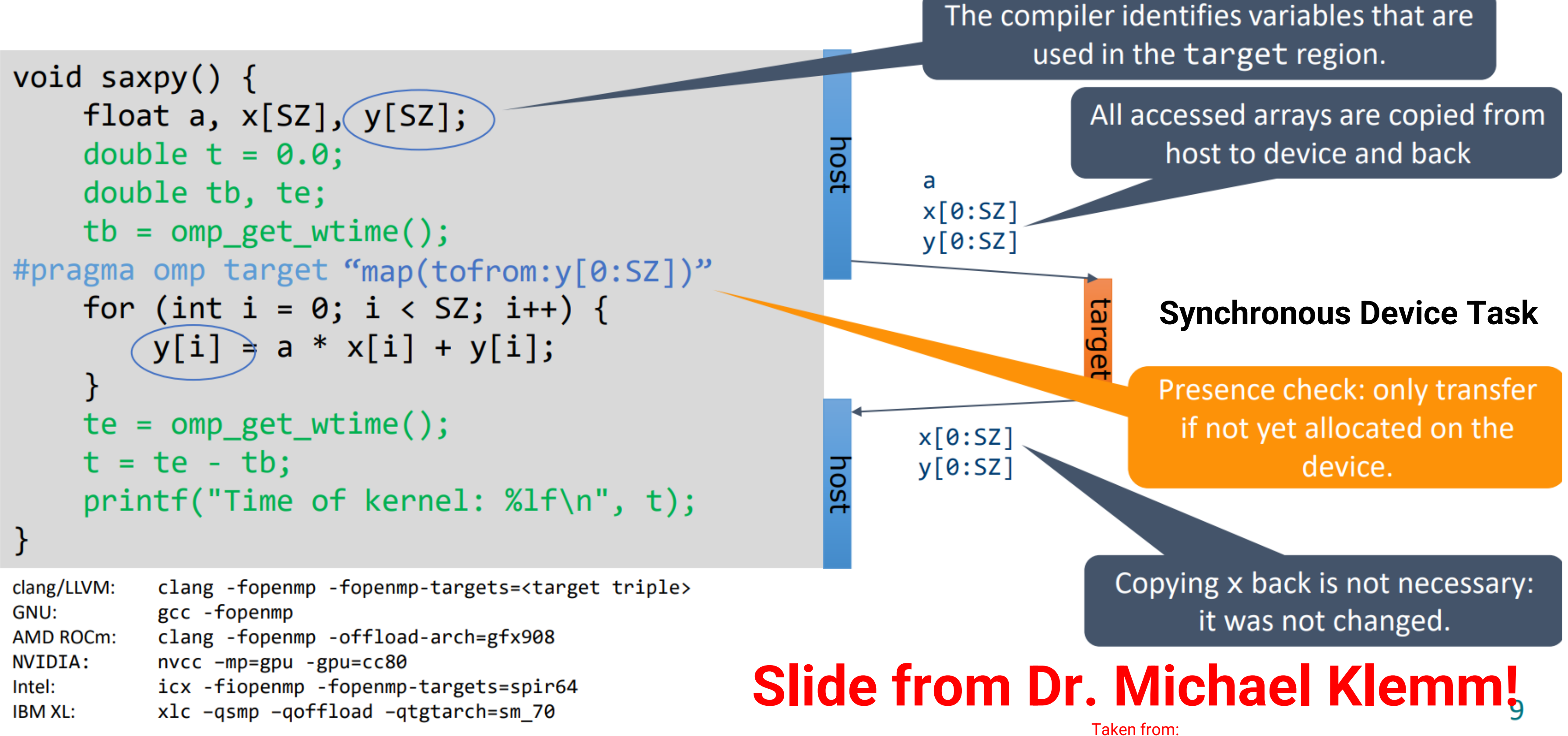

https://www.openmp.org/wp-content/uploads/2021-10-20-Webinar-OpenMP-Offload-Programming-Introduction.pdf

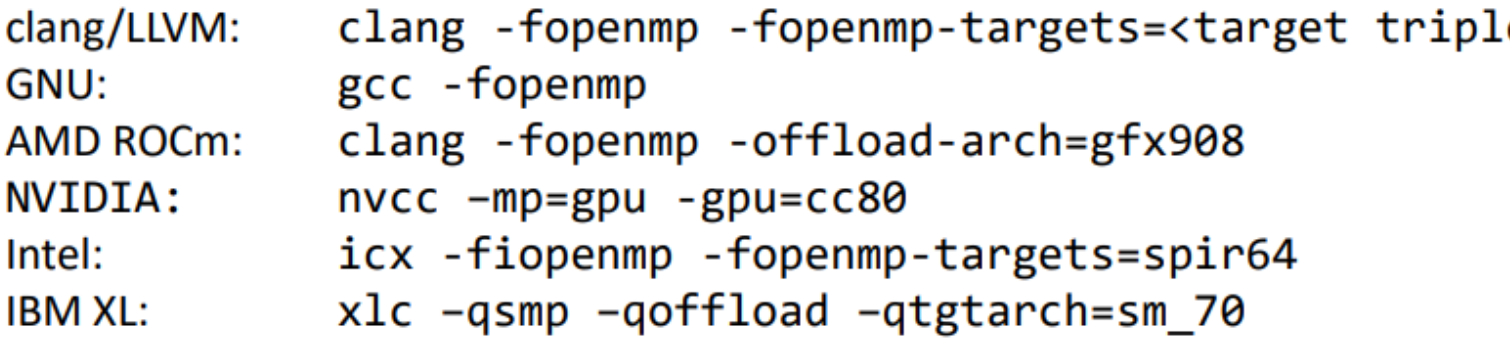

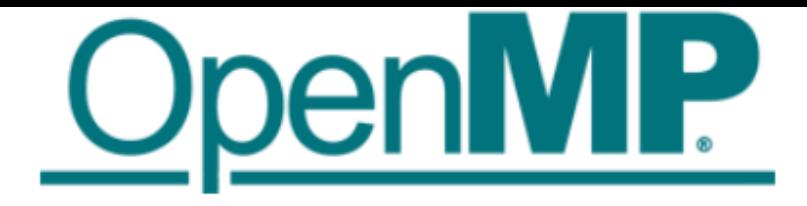

## **For more information about OpenMP Offloading**

**OpenMP** 

### Intro to GPU Programming with the OpenMP API

Dr.-Ing. Michael Klemm

**Chief Executive Officer** OpenMP Architecture Review Board **Principal Member of Technical Staff HPC Center of Excellence** 

**AMD** 

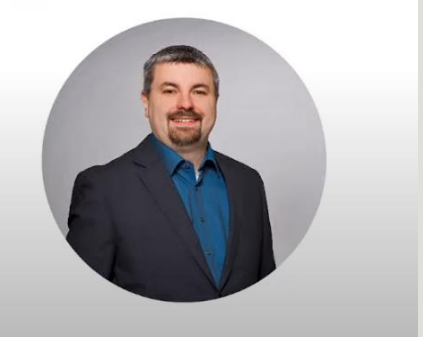

**OpenMP Webinar - Youtube**

## **For more information about OpenMP Offloading**

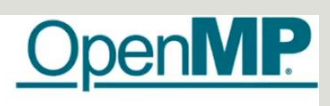

### Intro to GPU Programming with the OpenMP API

Dr.-Ing. Michael Klemm

**Chief Executive Officer** OpenMP Architecture Review Board **Principal Member of Technical Staff HPC Center of Excellence** 

**AMD** 

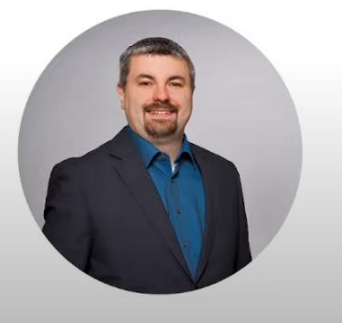

**OpenMP Webinar - Youtube Cybercolombia 2022 - Youtube**

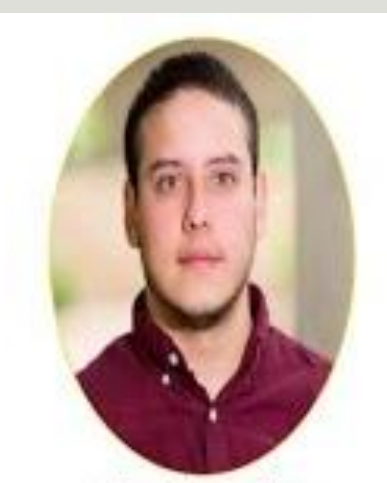

**Jose Monsalve** (Argonne National Laboratory)

Parallel Programming with OpenMP 4.5 Workshop Colombian 5 HPC Summer School 2022: Space Exploration

## **OpenMP Offloading: Synchronous and Asynchronous Execution**

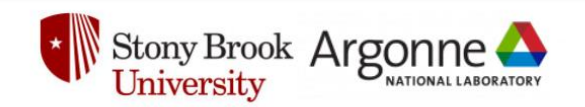

### **Asynchronous OpenMP Offloading on NVIDIA GPUs**

Shilei Tian<sup>1</sup>, Johannes Doerfert<sup>2</sup>, Barbara Chapman<sup>1</sup>

<sup>1</sup>Stony Brook University <sup>2</sup>Argonne National Laboratory

**CGO20 – LLVM Performance Workshop**

## **OpenMP Offloading: Synchronous and Asynchronous Execution**

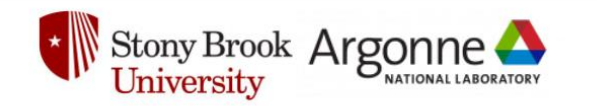

### **Asynchronous OpenMP Offloading on NVIDIA GPUs**

Shilei Tian<sup>1</sup>, Johannes Doerfert<sup>2</sup>, Barbara Chapman<sup>1</sup> <sup>1</sup>Stony Brook University

<sup>2</sup>Argonne National Laboratory

**OpenMP Target Regions** 

**Description:** Use of heterogeneous architectures has steadily increased during the past decade. However, non-homogeneous systems present a challenge to the programming model as the execution models between CPU and accelerator might differ considerably. OpenMP, since version 4.0, has been trying to bridge this gap by allowing to offload a code block to a target device. Among the additions to the OpenMP offloading API since, the most notably probably is asynchronous execution between device and host. By default, offloaded regions are executed synchronously, thus the host thread blocks until their completion. The nowait clause allows work to overlap between the host and target device. However, nowait must be manually added by the user, along with the tasks data dependencies and appropriate synchronization to avoid race conditions, increasing the program complexity and developer burden.

### **CGO20 – LLVM Performance Workshop SC22 – LLVM Workshop**

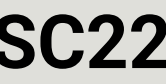

### **Automatic Asynchronous Execution of Synchronously Offloaded**

#### Session: LLVM-HPC2022: The Eighth Workshop on the LLVM Compiler Infrastructure in HPC

### **Compilation Pipeline for OpenMP Offloading**

Slide originally from Jose Monsalve and Johannes Doerfter

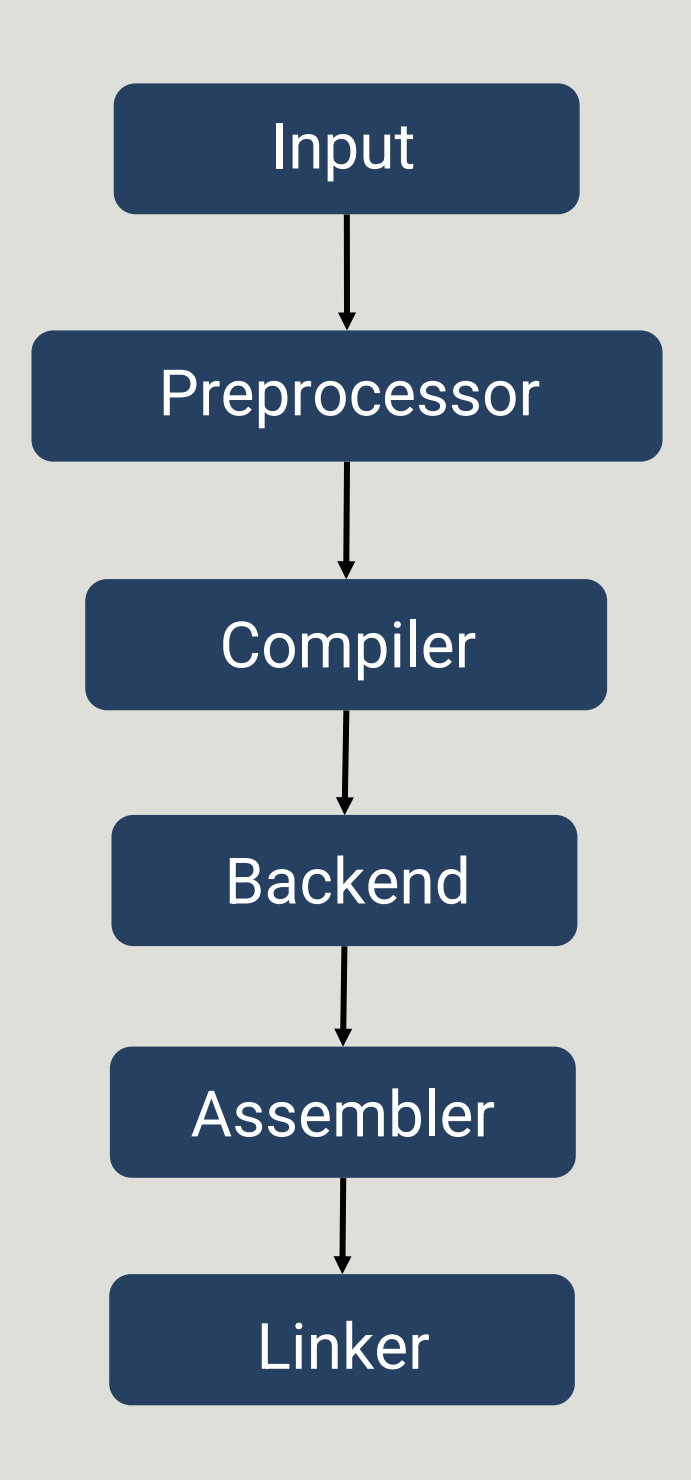

#### **A MUST READ: Offloading Support for OpenMP in Clang and LLVM**

Slide originally from Jose Monsalve and Johannes Doerfter

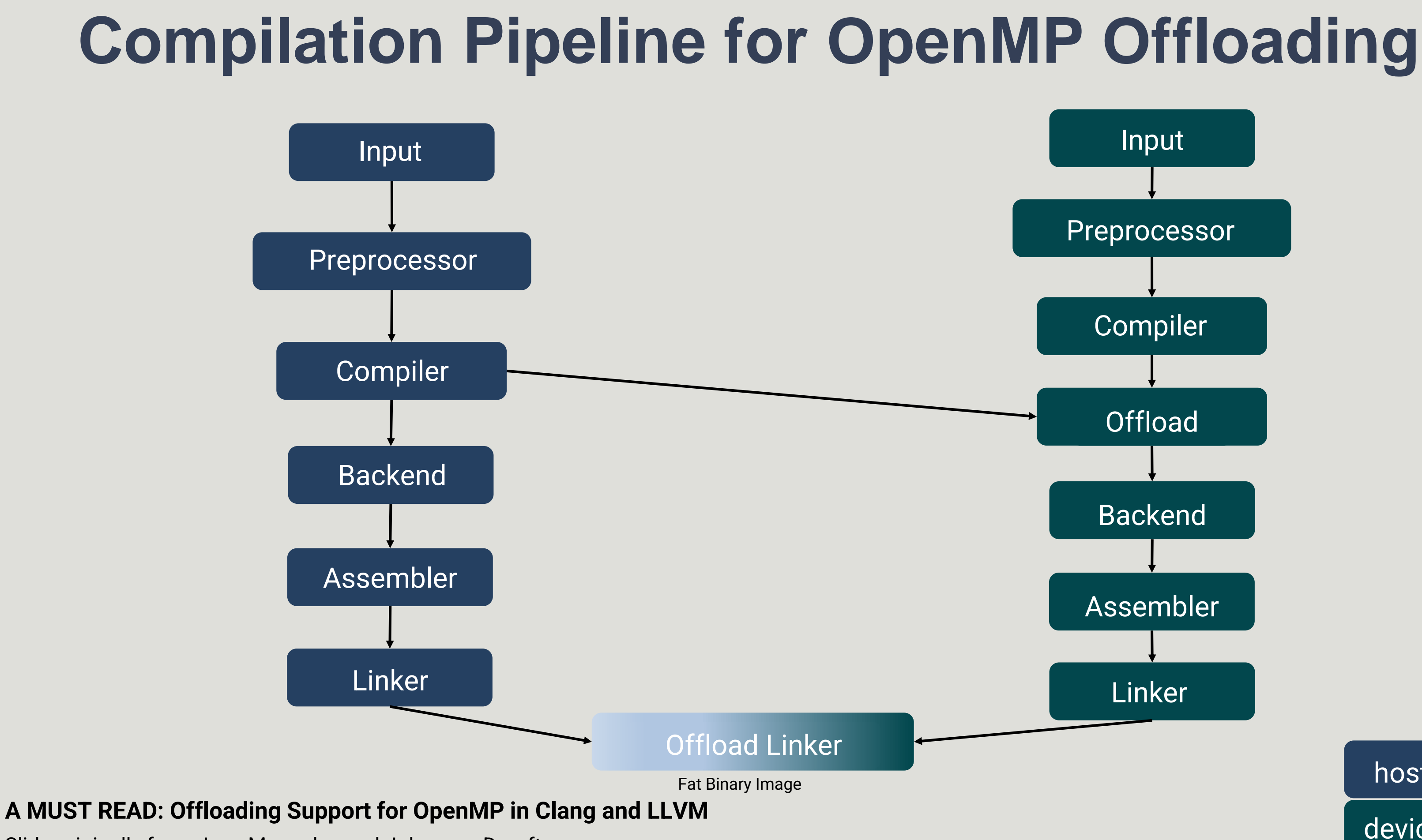

host-OpenMP

device-OpenMP

## **Compilation Pipeline for OpenMP Offloading** input.c **Host Compilation Device Compilation** input.o (host) target.o (device) **Offload Bundler** input.o

Picture from Joseph Huber *Advancing OpenMP Offload Debugging Capabilities in LLVM*

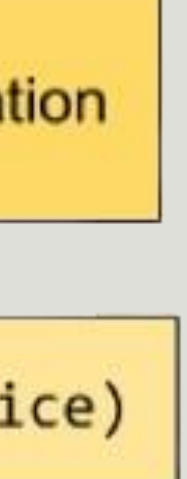

### **Example for the nvptx target.**

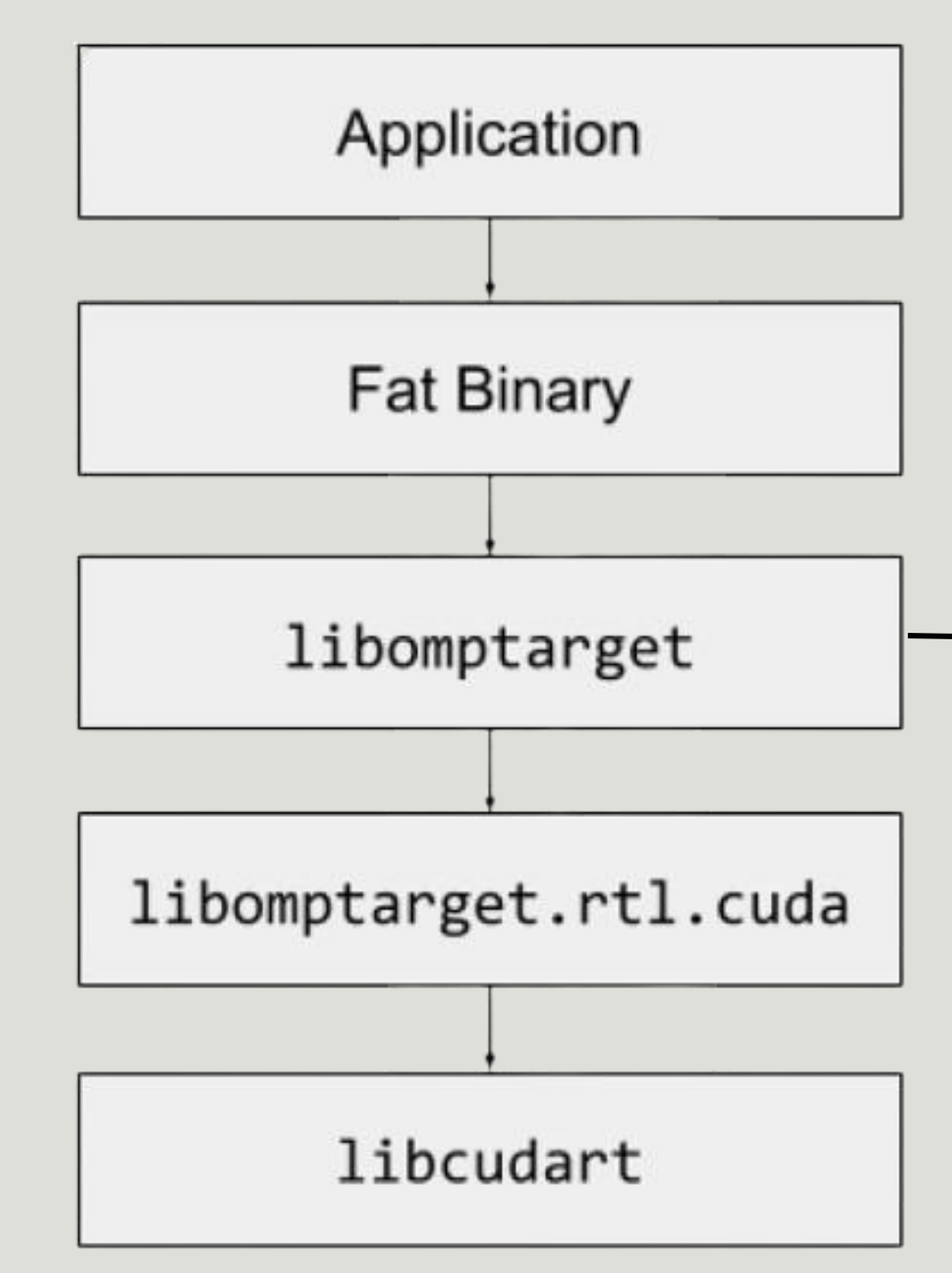

Picture from Joseph Huber *Advancing OpenMP Offload Debugging Capabilities in LLVM*

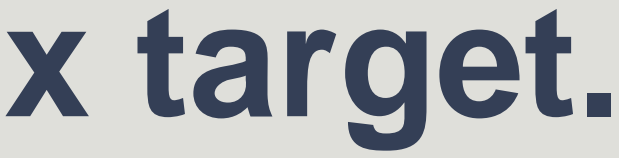

OpenMP Offloading Library

## *libomptarget* **library**

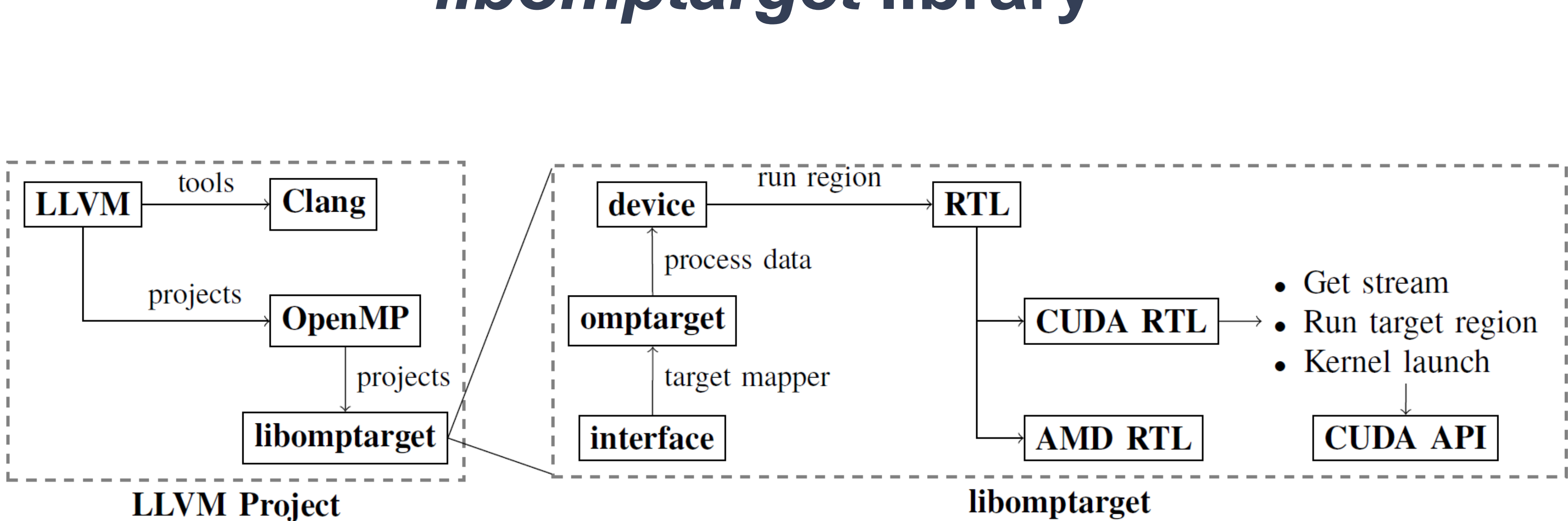

Picture taken from *Automatic Asynchronous Execution of Synchronously Offloaded OpenMP Target Regions*

#### [RFC] Introducing `llvm-project/offload`

LLVM Project

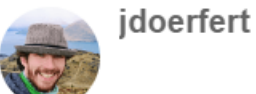

3 2 Oct 2023

LLVM has a growing community around, and interest in, offloading 61. People target other CPUs on the system, GPUs, AI accelerators, FPGAs, remote threads or machines, and probably more things. The base principles are always the same, yet we have only loosely connected approaches to tackle this. Everyone has to write, maintain, and distribute their own flavor of an offload runtime and the connected components. This is certainly not the situation we want as a community.

### **Kevin's Presentation - Youtube**

### **[RFC] Introducing `llvm-project/offload` - Discourse**

RESEARCH-ARTICLE . OO

 $\forall$  in  $\vec{m}$  f  $\approx$ 

**Breaking the Vendor Lock: Performance Portable Programming** through OpenMP as Target Independent Runtime Layer

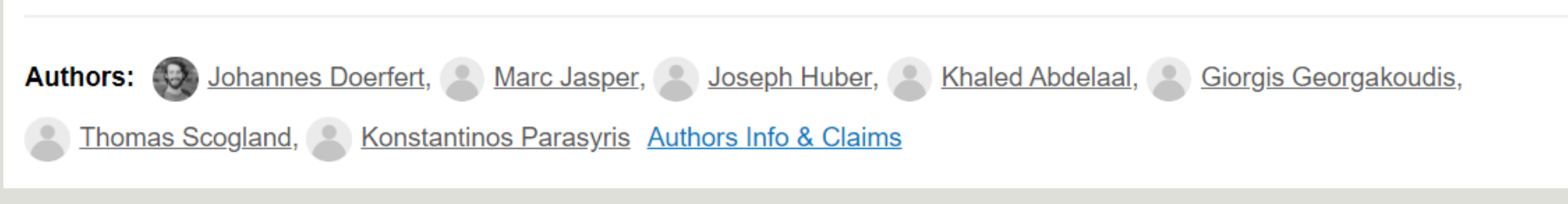

#### **Research paper**

#### Unifying LLVM/OpenMP offload across GPU vendors and leveraging async operations on AMD accelerators

**Kevin Sala Penades** Research Aide Technical @ ANL, PhD Student + Junior Research Engineer @ BSC

```
#include <stdio.h>
 1
 \overline{2}void host_task1(int x);
 \overline{3}int host_task2(int x, int y);
 4
 5\phantom{a}void device_task(int y);
 6
      void test(int x, int y, int output) {
 \overline{7}#pragma omp parallel
 8
 9
              #pragma omp single
10
11
                  "#pragma omp task depend(out: x)
12
                                                              HT1host\_task1(x);13
14
                   #pragma omp target map(from:y) nowait depend(inout: y)
15
                       device_task(y);
16
17
                   #pragma omp task depend(in: x, y)
18
                       output = host_task2(x, y);
19
20
                   #pragma omp taskwait
21
                   printf("The results is: %d", output);
22
23
24
25
```
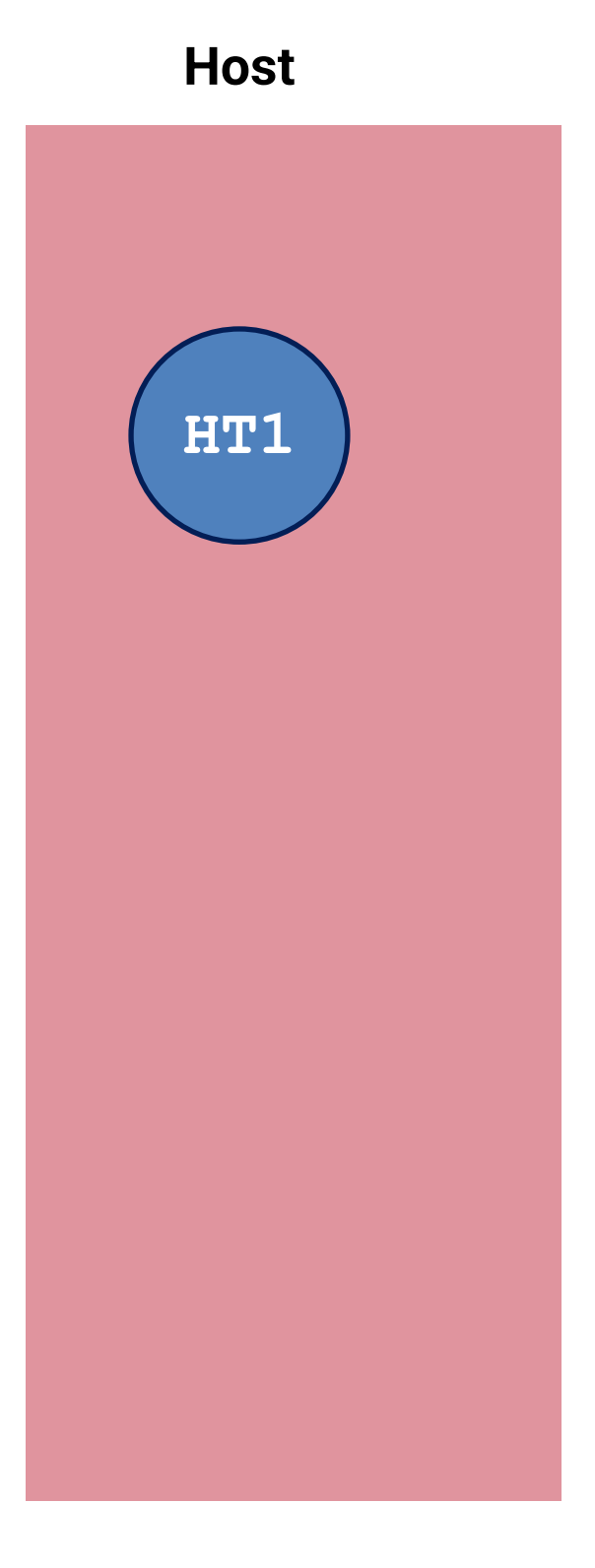

```
#include <stdio.h>
 \mathbf 12
      void host_task1(int x);
 \overline{3}int host_task2(int x, int y);
 4
      void device_task(int y);
 5
 6
      void test(int x, int y, int output) {
 \overline{7}#pragma omp parallel
 8
 9
              #pragma omp single
10
11
                  "#pragma omp task depend(out: x)
12
                                                             HT1
                       host\_task1(x);13
14
                  #pragma omp target map(from:y) nowait depend(inout: y) i
15
                                                                               DT1
                       device\_task(y);16
17
                  #pragma omp task depend(in: x, y)
18
                       output = host_task2(x, y);
19
20
                  #pragma omp taskwait
21
                  printf("The results is: %d", output);
22
23
24
25
```
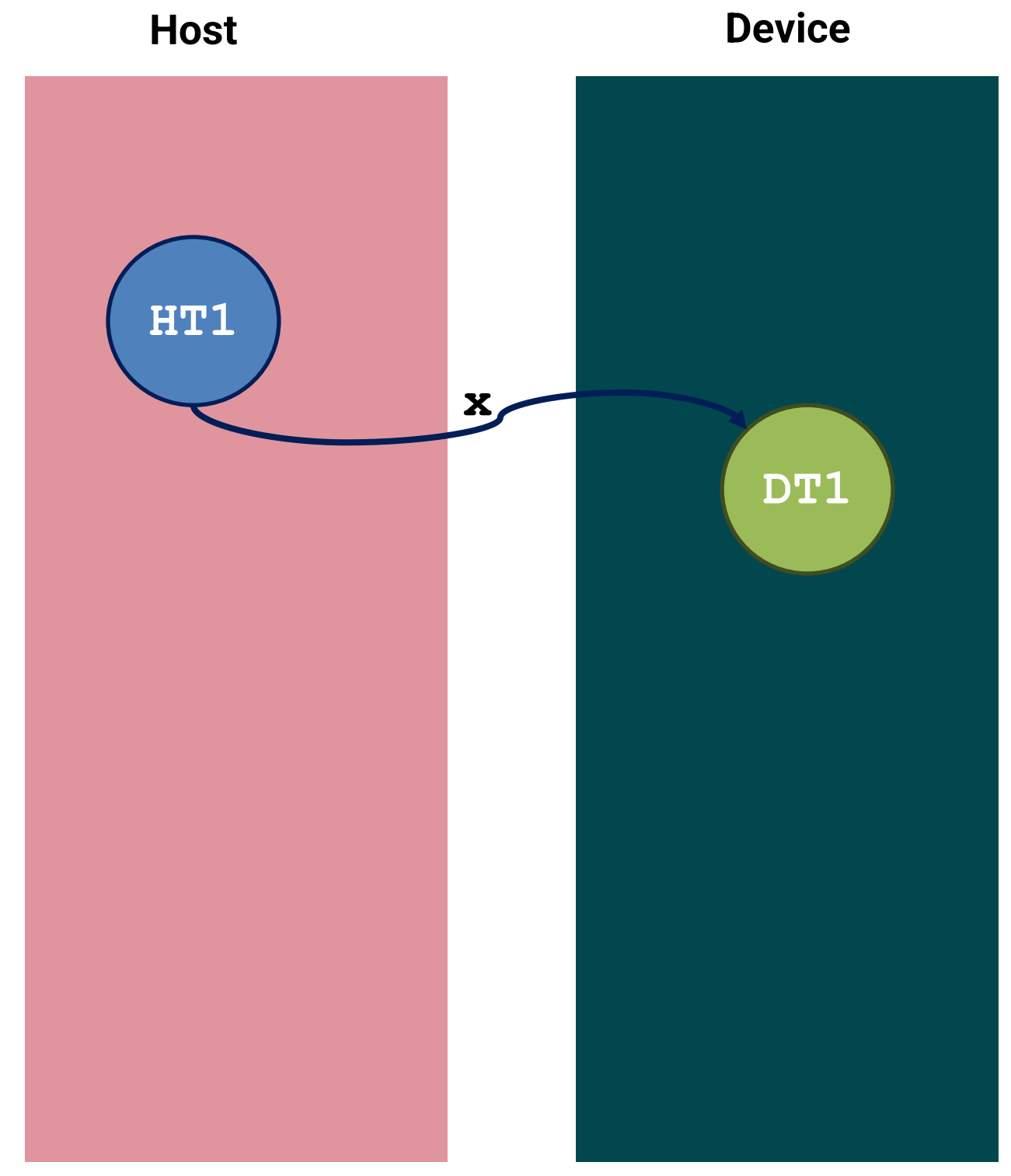

#### **The target region with the 'nowait' clause is embedded in a Host task**

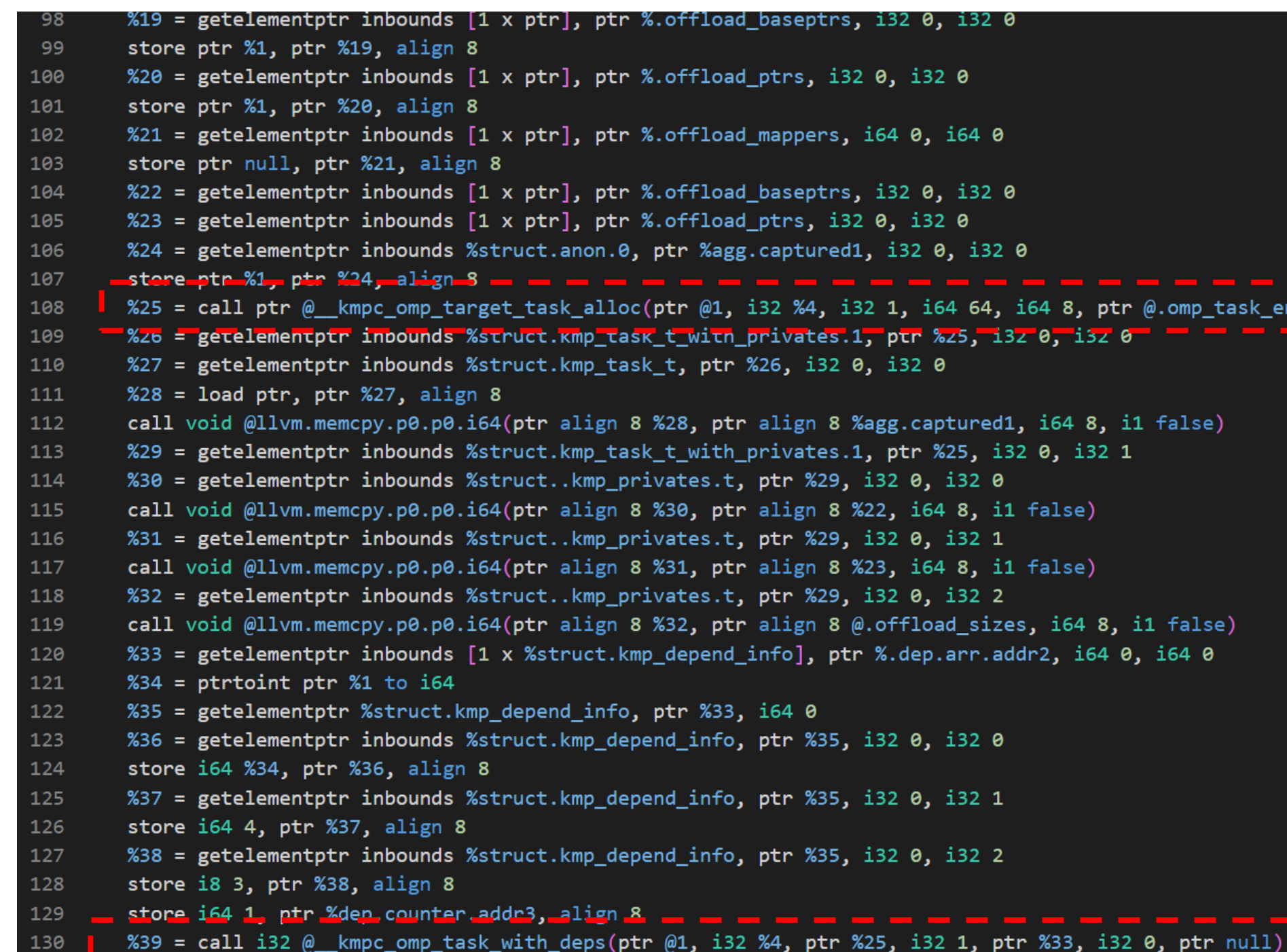

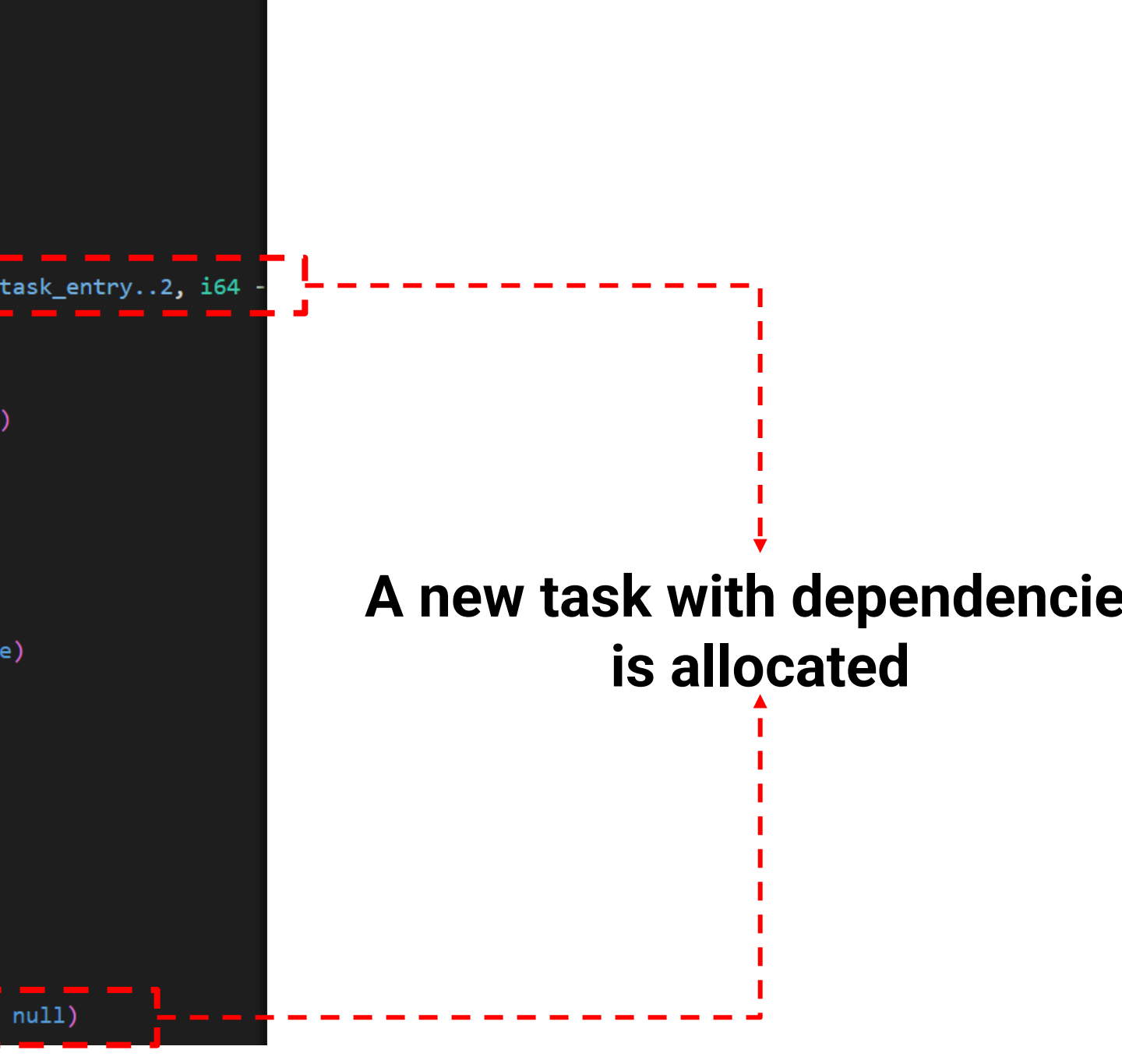

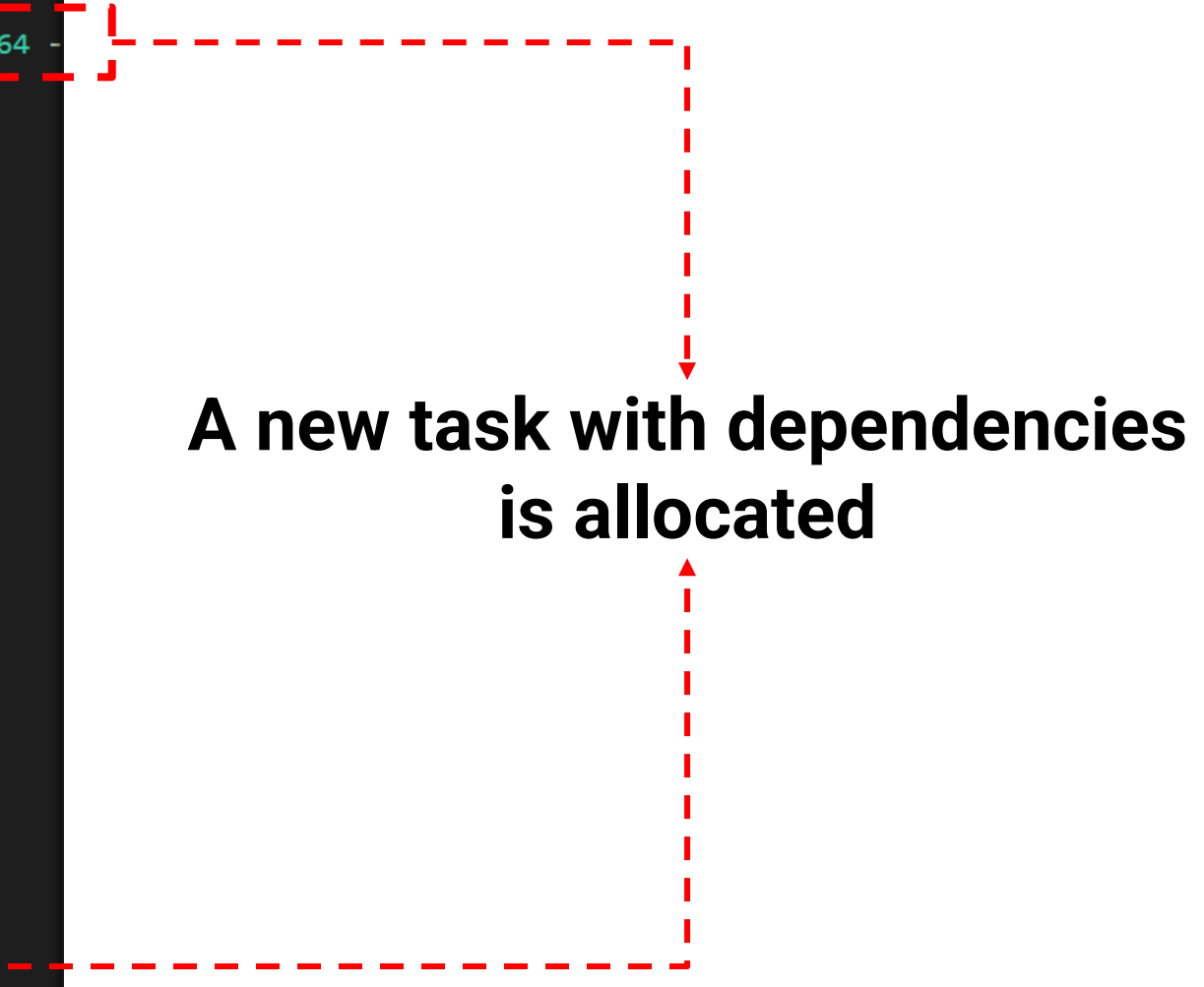

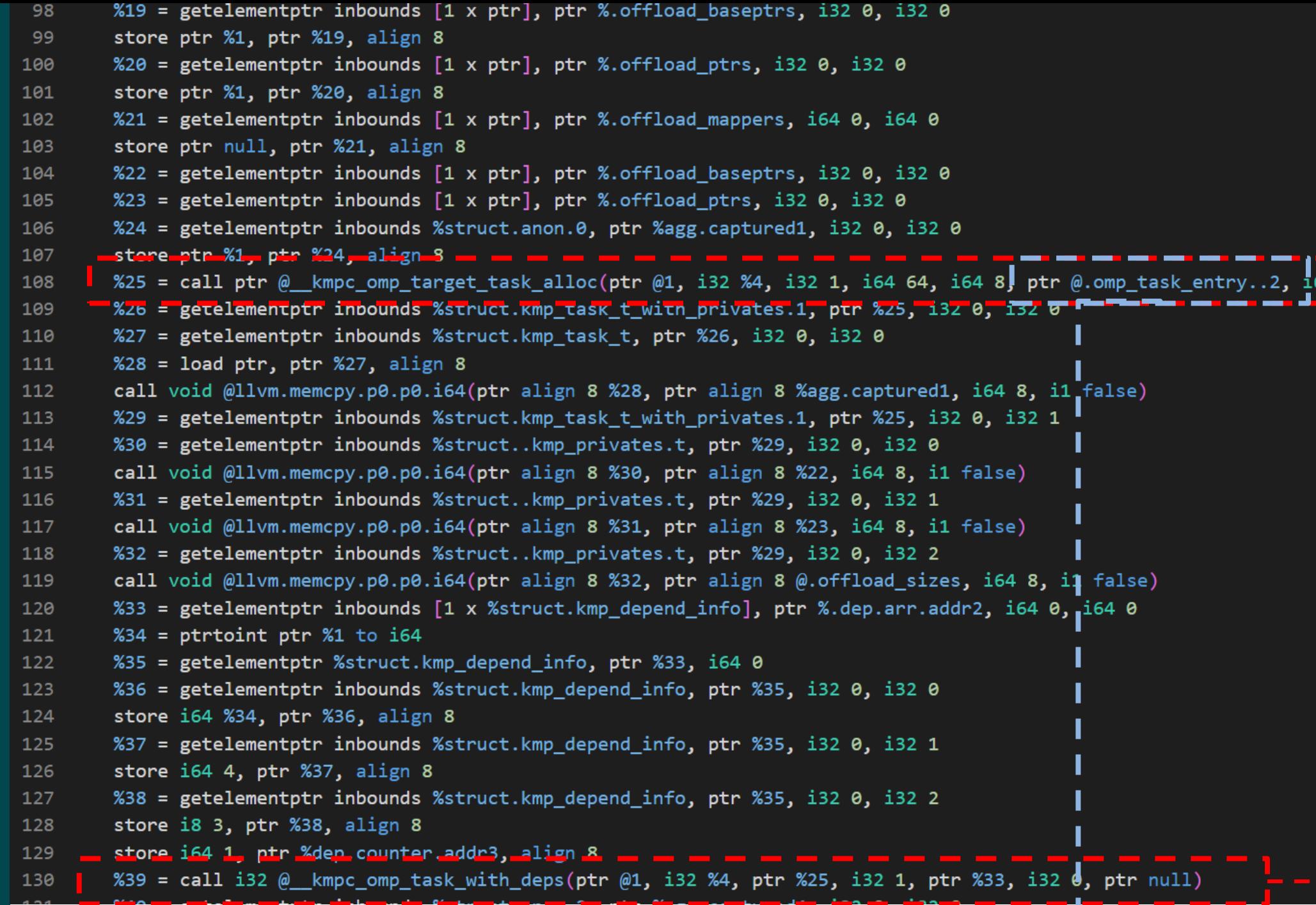

#### **Device Task**

אנ: inoalias (-a) נובל (-b) נובל (-a) נובל (-a) נובל (-a) נובל (-store (-a) נ %26 = getelementptr inbounds %struct.\_tgt\_kernel\_arguments, ptr %kernel\_args.i, i32 0, i32 11 store [3 x i32] zeroinitializer, ptr %26, align 4, !noalias !30 %27 = getelementptr inbounds %struct. \_tgt\_kernel\_arguments, ptr %kernel\_args.i, i32 0, i32 12 store i32 0, ptr %27, align 4, !noalias !30 %28 = call i32 @\_tgt\_target\_kernel(ptr @1, i64 -1, i32 -1, i32 0, ptr @.\_omp\_offloading\_10302\_bd3a9\_test\_l15.region\_id, ptr %kernel\_args.i) %29 = icmp ne i32 %28, 0 br i1 %29, label %omp\_offload.failed.i, label %.omp\_outlined..1.exit

```
#include <stdio.h>
 1
 \overline{2}void host_task1(int x);
 \overline{3}int host_task2(int x, int y);
 4
     void device_task(int y);
 5
 6
     void test(int x, int y, int output) {
 \overline{7}#pragma omp parallel
 8
 9
              #pragma omp single
10
11
                 I#pragma omp task depend(out: x)
12
                                                            HT1
                       host\_task1(x);13
14
                  #pragma omp target map(from:y) nowait depend(inout: y) i
15
                                                                              DT1
                       device\_task(y);16
17
                  #pragma omp task depend(in: x, y)
18
                                                           HT2
                      output = host\_task2(x, y);
19
20
                  #pragma omp taskwait
21
                  printf("The results is: %d", output);
22
23
24
25
```
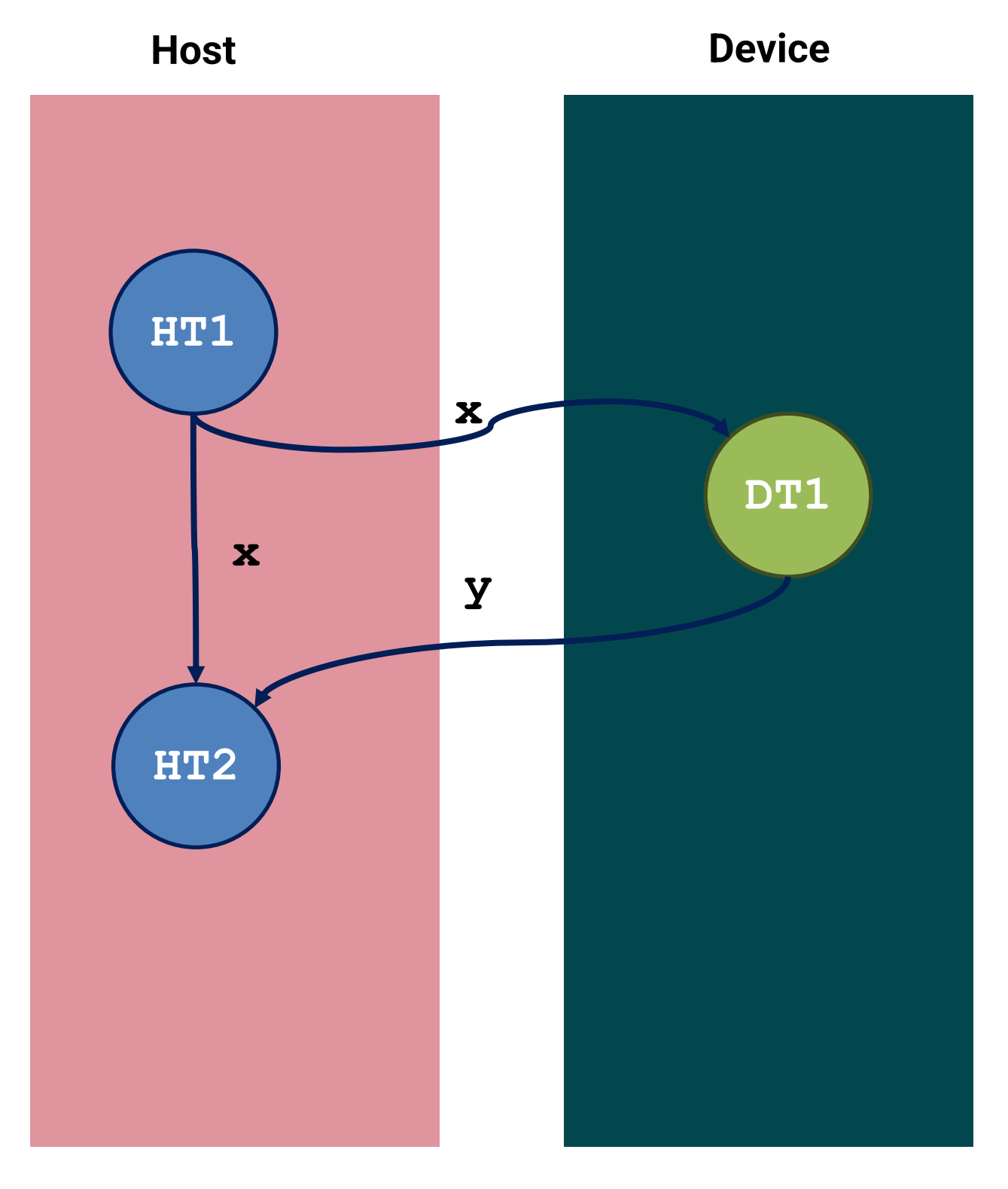

```
#include <stdio.h>
 \mathbf{1}\overline{2}void host_task1(int x);
 \overline{3}int host_task2(int x, int y);
 4
     void device_task(int y);
 5
 6
     void test(int x, int y, int output) {
 \overline{7}#pragma omp parallel
 8
 9
              #pragma omp single
10
11
                 "#pragma omp task depend(out: x)
12
                                                            HT1
                       host\_task1(x);13
14
                  \frac{1}{2}#pragma omp target map(from:y) nowait depend(inout: y) i
15
                                                                              DT1
                      device\_task(y);16
17
                  #pragma omp task depend(in: x, y) \frac{1}{1}18
                                                           HT2
                      output = host\_task2(x, y);
19
20
                 #pragma omp taskwait
21
                                                              HT3 HT3printf("The results is: %d", output);
22
23
```
24 25

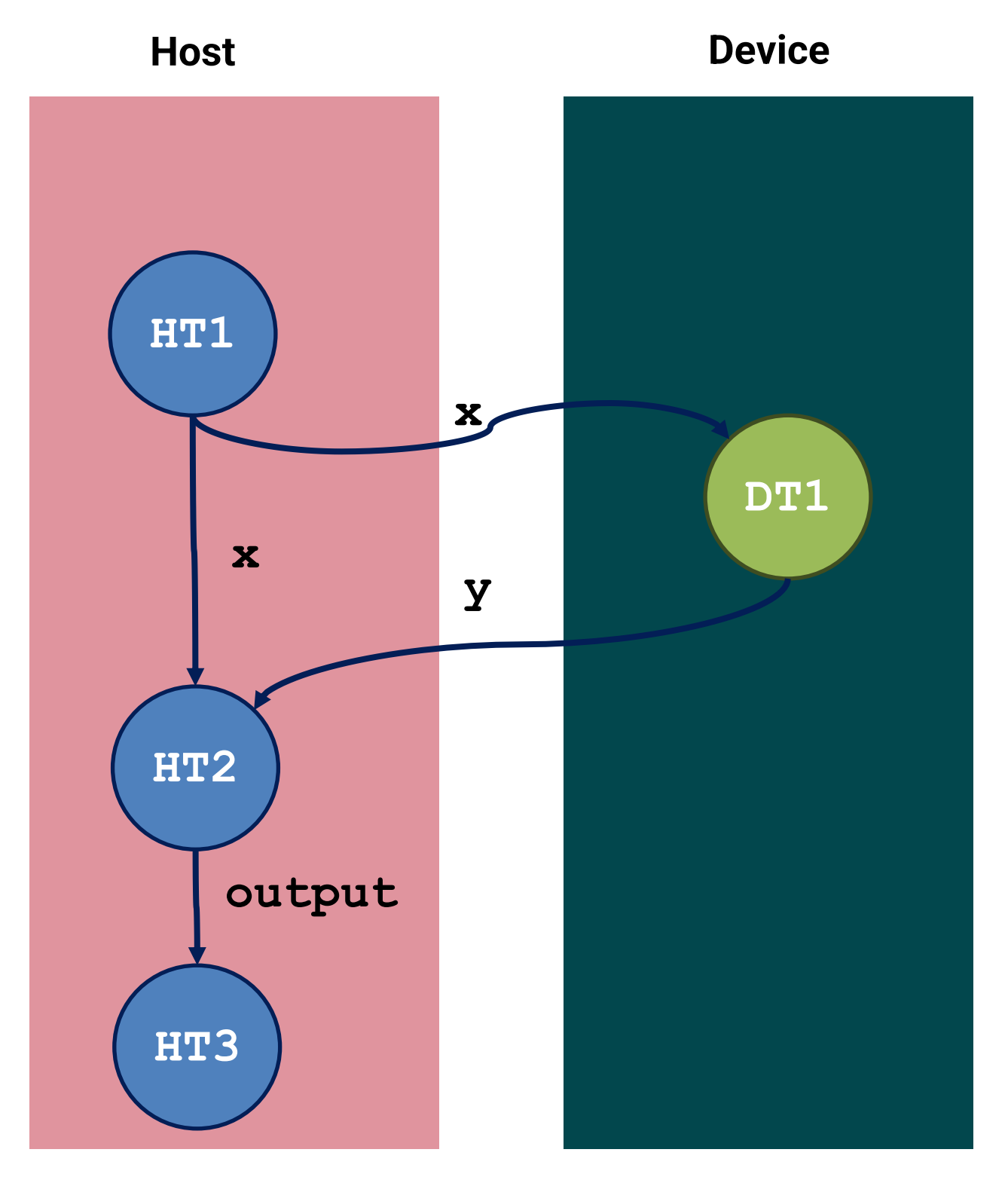

```
#include <stdio.h>
 \mathbf{1}\overline{2}void host_task1(int x);
 \overline{3}int host_task2(int x, int y);
 4
     void device_task(int y);
 5
 6
     void test(int x, int y, int output) {
 \overline{7}#pragma omp parallel
 8
 9
              #pragma omp single
10
11
                 "#pragma omp task depend(out: x)
12
                                                            HT1
                       host\_task1(x);13
14
                  \frac{1}{2}#pragma omp target map(from:y) nowait depend(inout: y) i
15
                                                                              DT1
                      device\_task(y);16
17
                  #pragma omp task depend(in: x, y) \frac{1}{1}18
                                                           HT2
                      output = host\_task2(x, y);
19
20
                 #pragma omp taskwait
21
                                                              HT3 HT3printf("The results is: %d", output);
22
23
```
24 25

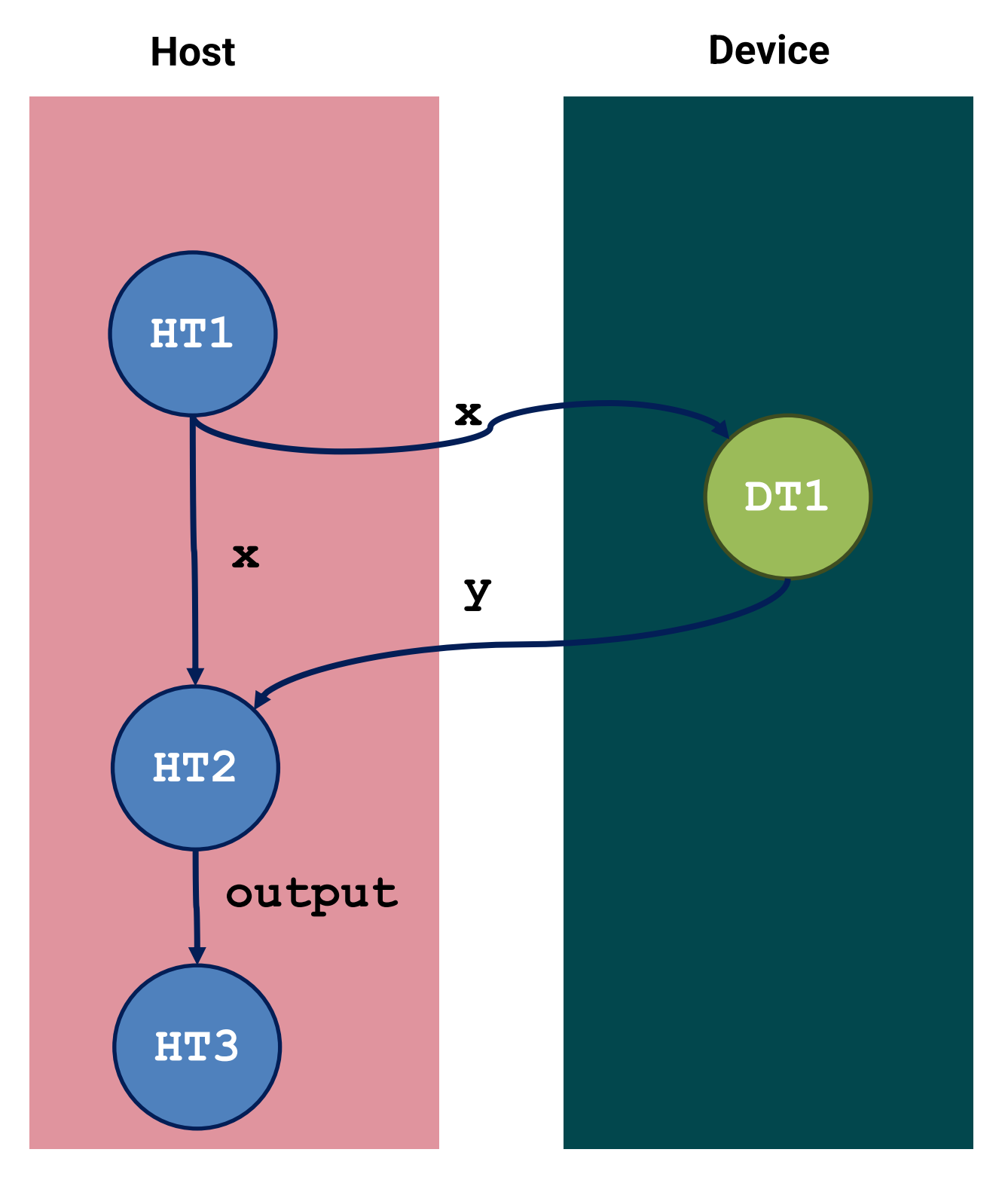

### Taskgraph: A Low Contention OpenMP Tasking Framework

Chenle Yu ., Sara Royuela ., Eduardo Quiñones .

#### **Research Paper - BSC**

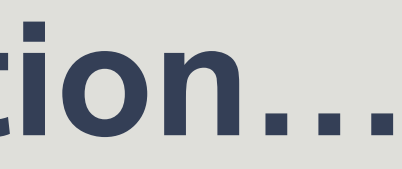

### Taskgraph: A Low Contention OpenMP Tasking Framework

Chenle Yu . Sara Royuela . Eduardo Quiñones .

### **Research Paper - BSC**

#### Quick explanation of the LLVM's OpenMP Task runtime and the new record and replay feature -Rémy Pierre Gwenaël Neveu

This talk offers a quick overview of the current implementation of OpenMP tasking. The objective of this talk is to explain the current state of the implementation and provide guidelines for other developers on how to get started and improve LLVM's OpenMP task support. We first describe the overall compilation pipeline of programs that include OpenMP tasks. We emphasize source code location and the role of each part of the compilation process. Following, we provide a deeper overview of the clang front-end. Next, we provide an overview of the runtime system interface and implementation. Finally, we provide hints on how to test new functionalities and debug the runtime.

### **Student Talk – LLVM Dev Meeting 23**

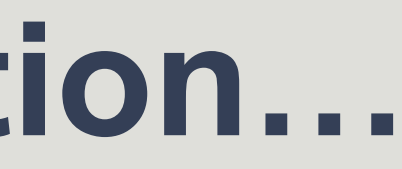

### Taskgraph: A Low Contention OpenMP Tasking Framework

Chenle Yu . Sara Royuela . Eduardo Quiñones .

#### **Research Paper - BSC**

#### Quick explanation of the LLVM's OpenMP Task runtime and the new record and replay feature -Rémy Pierre Gwenaël Neveu

This talk offers a quick overview of the current implementation of OpenMP tasking. The objective of this talk is to explain the current state of the implementation and provide guidelines for other developers on how to get started and improve LLVM's OpenMP task support. We first describe the overall compilation pipeline of programs that include OpenMP tasks. We emphasize source code location and the role of each part of the compilation process. Following, we provide a deeper overview of the clang front-end. Next, we provide an overview of the runtime system interface and implementation. Finally, we provide hints on how to test new functionalities and debug the runtime.

#### **Student Talk – LLVM Dev Meeting 23**

### Guaitero

In this session, the talk will focus on enhancing LLVM's ability to optimize OpenMP task code by proposing an approach for encoding the partial Task Dependence Graph (TDG) during compilation using LLVM-IR, attributes, and metadata. The goal is to enable the compiler to perform traditional code analysis, aiding in the TDG's construction, and optimizations that improve program execution. The significance of efficient and optimal code in the context of OpenMP tasking will be highlighted, along with the challenges and potential opportunities. To address these challenges effectively, a simple yet novel abstraction for OpenMP tasking analysis and optimizations will be presented. The discussion will cover the outcomes and current status of the implementation, demonstrating the feasibility and benefits of adopting this approach, aiming to achieve greater efficiency and performance in tasking programming models.

### **Student Talk – LLVM Dev Meeting 23**

#### TDG discovery and compile-time optimizations of OpenMP Tasks - Rafael Andres Herrera

## **How can I get started?**

### **Documentation:**

- <https://llvm.org/docs/GettingStarted.html>
- <https://openmp.llvm.org/>

**Install dependencies:** sudo apt-get install libelf-dev sudo apt-get install -y libffi-dev

**Clone LLVM:** git clone https://github.com/llvm/llvm-project cd llvm-project mkdir build cd build

# **How to build it? - I**

# **How to build it? - II**

cmake ../llvm -DCMAKE\_BUILD\_TYPE=Release -DLLVM\_ENABLE\_PROJECTS="clang;clang-tools-extra;compiler-rt;lld" -DLLVM ENABLE RUNTIMES="openmp" -DLLVM\_ENABLE\_ASSERTIONS=ON -DLIBOMPTARGET\_ENABLE\_DEBUG=ON -DLIBOMPTARGET\_DEVICE\_ARCHITECTURES=all -DLLVM\_USE\_LINKER=lld -DCLANG\_DEFAULT\_LINKER=lld -DLLVM\_OPTIMIZED\_TABLEGEN=ON -DBUILD\_SHARED\_LIBS=ON -DLLVM CCACHE BUILD=ON -DLLVM\_APPEND\_VC\_REV=OFF -G Ninja && ninja

# **How to compile it?**

```
#include <complex>
```

```
using complex = std::complex < double>;\
```

```
void zaxpy(complex *X, complex *Y, complex D, std::size_t N) {
#pragma omp target teams distribute parallel for
  for (std::size t i = \theta; i < N; ++i)
   Y[i] = D * X[i] + Y[i];\}int main() \{const std::size_t N = 1024;complex X[N], Y[N], D;
#pragma omp target data map(to:X[0 : N]) map(tofrom:Y[0 : N])
  zaxyy(X, Y, D, N);\mathcal{E}
```
Example from OpenMP Documentation

# **How to compile it?**

```
#include <complex>
```

```
using complex = std::complex < double>\\;
```

```
void zaxpy(complex *X, complex *Y, complex D, std::size_t N) {
#pragma omp target teams distribute parallel for
  for (std::size t i = \theta; i < N; ++i)
   Y[i] = D * X[i] + Y[i];\}int main() \{const std::size_t N = 1024;complex X[N], Y[N], D;
#pragma omp target data map(to:X[0 : N]) map(tofrom:Y[0 : N])
  zaxyy(X, Y, D, N);\mathcal{E}
```
Example from OpenMP Documentation

#### clang++ -fopenmp –fopenmp-targets=nvptx64 zaxpy.cpp

Target architecture

# **How to optimize it?**

```
#include <complex>
```

```
using complex = std::complex < double>;\
```

```
void zaxpy(complex *X, complex *Y, complex D, std::size_t N) {
#pragma omp target teams distribute parallel for
  for (std::size t i = \theta; i < N; ++i)
   Y[i] = D * X[i] + Y[i];\}int main() \{const std::size_t N = 1024;complex X[N], Y[N], D;
#pragma omp target data map(to:X[0 : N]) map(tofrom:Y[0 : N])
  zaxyy(X, Y, D, N);\mathcal{E}
```
Example from OpenMP Documentation

# **How to optimize it?**

```
#include <complex>
```

```
using complex = std::complex < double>\\;
```

```
void zaxpy(complex *X, complex *Y, complex D, std::size_t N) {
#pragma omp target teams distribute parallel for
  for (std::size t i = \theta; i < N; ++i)
   Y[i] = D * X[i] + Y[i];\}int main() \{const std::size_t N = 1024;complex X[N], Y[N], D;
#pragma omp target data map(to:X[0 : N]) map(tofrom:Y[0 : N])
  zaxyy(X, Y, D, N);\mathcal{E}
```
Example from OpenMP Documentation

### clang++ -fopenmp -fopenmp-targets=nvptx64  $-03$  zaxpy.cpp Level 3 optimizations

# **How to optimize it?**

```
#include <complex>
```

```
using complex = std::complex < double>\\;
```

```
void zaxpy(complex *X, complex *Y, complex D, std::size_t N) {
#pragma omp target teams distribute parallel for
  for (std::size t i = \theta; i < N; ++i)
    Y[i] = D * X[i] + Y[i];}
int main() \{const std::size_t N = 1024;complex X[N], Y[N], D;
#pragma omp target data map(to:X[0 : N]) map(tofrom:Y[0 : N])
  zaxyy(X, Y, D, N);\mathcal{E}
```
Example from OpenMP Documentation

### clang++ -fopenmp -fopenmp-targets=nvptx64  $-03$  zaxpy.cpp Level 3 optimizations

-Rpass=openmp-opt -Rpass-missed=openmp-opt -Rpass-analysis=openmp-opt

OpenMP Optimization remarks

## **How to run it?**

#### ./zaxpy

#### Slurm Job manager -> srun zaxpy

```
#!/bin/bash
# Job name:
#SBATCH --job-name=test
## Account:
#SBATCH --account=account_name
## Partition:
#SBATCH --partition=partition_name
## Request one node:
#SBATCH --nodes=1
## Specify one task:
#SBATCH --ntasks-per-node=1
## Number of processors for single task needed for use case (example):
#SBATCH --cpus-per-task=4
## Wall clock limit:
#SBATCH --time=00:00:30
### Command(s) to run (example):
export OMP_NUM_THREADS=$SLURM_CPUS_PER_TASK
. /a.out
```
# **How to debug it?**

 $\mathsf{I}\mathsf{I}\mathsf{I}$  ./zaxpy

#### **Documentation**

https://openmp.llvm.org/design/Runtimes.html#debugging

Info: Entering OpenMP data region at zaxpy.cpp:14:1 with 2 arguments: Info:  $to(X[0:N])[16384]$ 

- Info:  $\text{tofrom}(Y[0:N])$ [16384]
- Info: Creating new map entry with HstPtrBegin=0x00007fff0d259a40, TgtPtrBegin=0x00007fdba5800000, Size=16384, RefCount=1, Name=X[0:N]
- Info: Copying data from host to device, HstPtr=0x00007fff0d259a40, TgtPtr=0x00007fdba5800000, Size=16384, Name=X[0:N]
- Info: Creating new map entry with HstPtrBegin=0x00007fff0d255a40, TgtPtrBegin=0x00007fdba5804000, Size=16384, RefCount=1, Name=Y[0:N]
- Info: Copying data from host to device, HstPtr=0x00007fff0d255a40, TgtPtr=0x00007fdba5804000, Size=16384, Name=Y[0:N]
- Info: OpenMP Host-Device pointer mappings after block at zaxpy.cpp:14:1:
- Info: Host Ptr Target Ptr
- Info: 0x00007fff0d255a40 0x00007fdba5804000 16384 1 Info: 0x00007fff0d259a40 0x00007fdba5800000 16384 1
- Info: Entering OpenMP kernel at zaxpy.cpp:6:1 with 4 arguments:
- Info: firstprivate(N)[8] (implicit)
- Info: use\_address(Y)[0] (implicit)
- Info: tofrom(D)[16] (implicit)
- Info: use address $(X)[0]$  (implicit)
- Info: Mapping exists (implicit) with HstPtrBegin=0x00007fff0d255a40, TgtPtrBegin=0x00007fdba5804000, Size=0, RefCount=2 (incremented), Name=Y
- Info: Creating new map entry with HstPtrBegin=0x00007fff0d2559f0, TgtPtrBegin=0x00007fdba5808000, Size=16, RefCount=1, Name=D
- Info: Copying data from host to device, HstPtr=0x00007fff0d2559f0, TgtPtr=0x00007fdba5808000, Size=16, Name=D
- Info: Mapping exists (implicit) with HstPtrBegin=0x00007fff0d259a40, TgtPtrBegin=0x00007fdba5800000, Size=0, RefCount=2 (incremented), Name=X
- Info: Mapping exists with HstPtrBegin=0x00007fff0d255a40, TgtPtrBegin=0x00007fdba5804000, Size=0, RefCount=2 (update suppressed)
- Info: Mapping exists with HstPtrBegin=0x00007fff0d2559f0, TgtPtrBegin=0x00007fdba5808000, Size=16, RefCount=1 (update suppressed)
- Info: Mapping exists with HstPtrBegin=0x00007fff0d259a40, TgtPtrBegin=0x00007fdba5800000, Size=0, RefCount=2 (update suppressed)
- Info: Launching kernel \_\_omp\_offloading\_10305\_c08c86\_Z5zaxpyPSt7complexIdES1\_S0\_m\_l6

```
Size (B) RefCount Declaration
                  Y[0:N] at zaxpy.cpp:13:17
                 X[0:N] at zaxpy.cpp:13:11
```
# **How to get involved?**

- Slack Channel: <https://tinyurl.com/ptw5b8vm>
- Projects: <https://tinyurl.com/ycyje4xc>

**THANKS**

- **LLVM/OpenMP Community –** Johannes, Shilei, Joseph and Others.
- **LLVM Foundation** Tanya Lattner

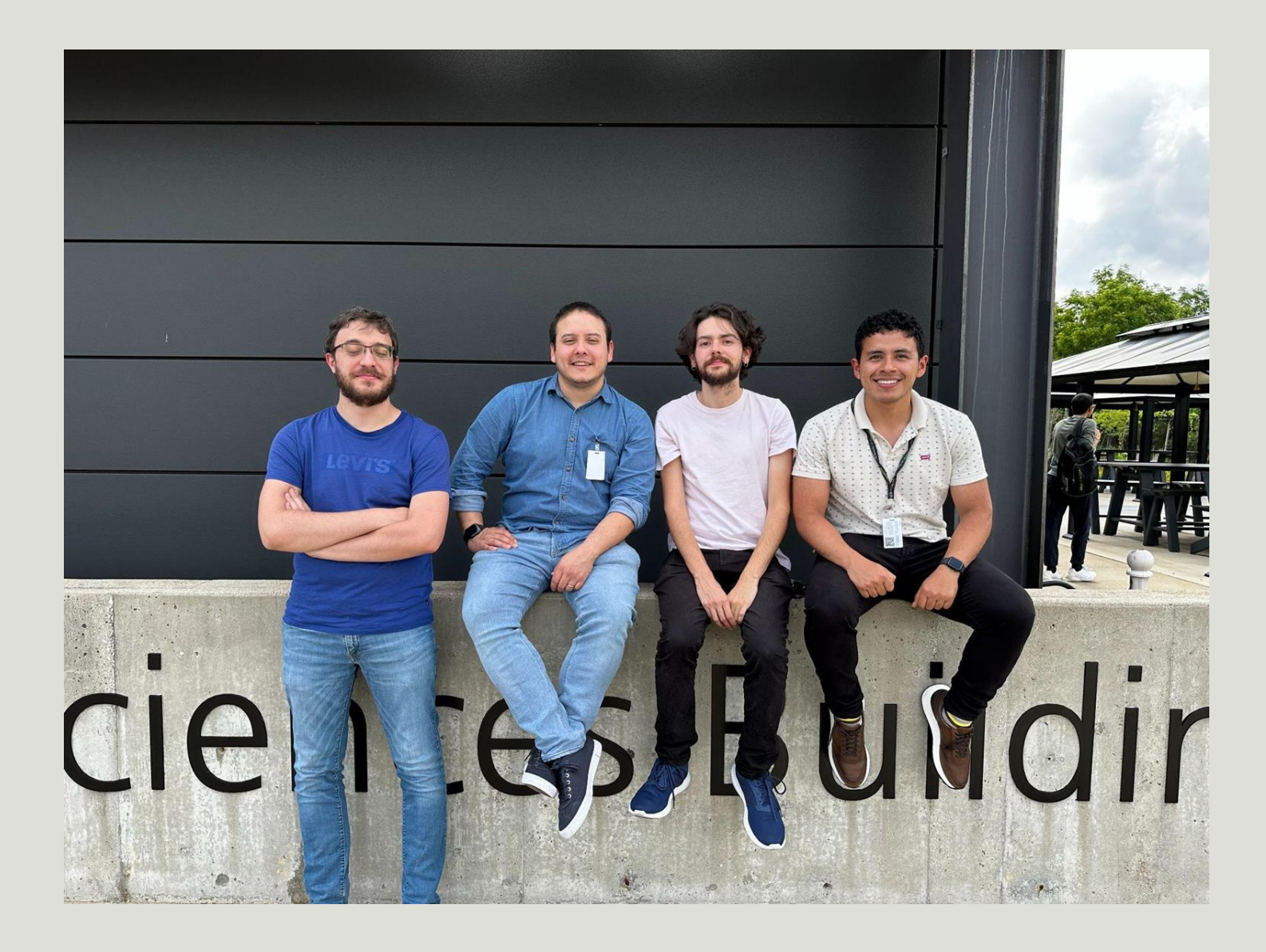

# THANK YOU **Any questions?**

### Rafael Andres Herrera Guaitero *rafaelhg@udel.edu* **Phd Candidate**

**University of Delaware**